# **[MS-RAA]: Remote Authorization API Protocol**

#### **Intellectual Property Rights Notice for Open Specifications Documentation**

- **Technical Documentation.** Microsoft publishes Open Specifications documentation for protocols, file formats, languages, standards as well as overviews of the interaction among each of these technologies.
- **Copyrights**. This documentation is covered by Microsoft copyrights. Regardless of any other terms that are contained in the terms of use for the Microsoft website that hosts this documentation, you may make copies of it in order to develop implementations of the technologies described in the Open Specifications and may distribute portions of it in your implementations using these technologies or your documentation as necessary to properly document the implementation. You may also distribute in your implementation, with or without modification, any schema, IDL's, or code samples that are included in the documentation. This permission also applies to any documents that are referenced in the Open Specifications.
- **No Trade Secrets**. Microsoft does not claim any trade secret rights in this documentation.
- **Patents**. Microsoft has patents that may cover your implementations of the technologies described in the Open Specifications. Neither this notice nor Microsoft's delivery of the documentation grants any licenses under those or any other Microsoft patents. However, a given Open Specification may be covered by Microsoft [Open Specification Promise](http://go.microsoft.com/fwlink/?LinkId=214445) or the Community [Promise.](http://go.microsoft.com/fwlink/?LinkId=214448) If you would prefer a written license, or if the technologies described in the Open Specifications are not covered by the Open Specifications Promise or Community Promise, as applicable, patent licenses are available by contacting [iplg@microsoft.com.](mailto:iplg@microsoft.com)
- **Trademarks**. The names of companies and products contained in this documentation may be covered by trademarks or similar intellectual property rights. This notice does not grant any licenses under those rights. For a list of Microsoft trademarks, visit [www.microsoft.com/trademarks.](http://www.microsoft.com/trademarks)
- **Fictitious Names**. The example companies, organizations, products, domain names, e-mail addresses, logos, people, places, and events depicted in this documentation are fictitious. No association with any real company, organization, product, domain name, email address, logo, person, place, or event is intended or should be inferred.

**Reservation of Rights**. All other rights are reserved, and this notice does not grant any rights other than specifically described above, whether by implication, estoppel, or otherwise.

**Tools**. The Open Specifications do not require the use of Microsoft programming tools or programming environments in order for you to develop an implementation. If you have access to Microsoft programming tools and environments you are free to take advantage of them. Certain Open Specifications are intended for use in conjunction with publicly available standard specifications and network programming art, and assumes that the reader either is familiar with the aforementioned material or has immediate access to it.

# **Revision Summary**

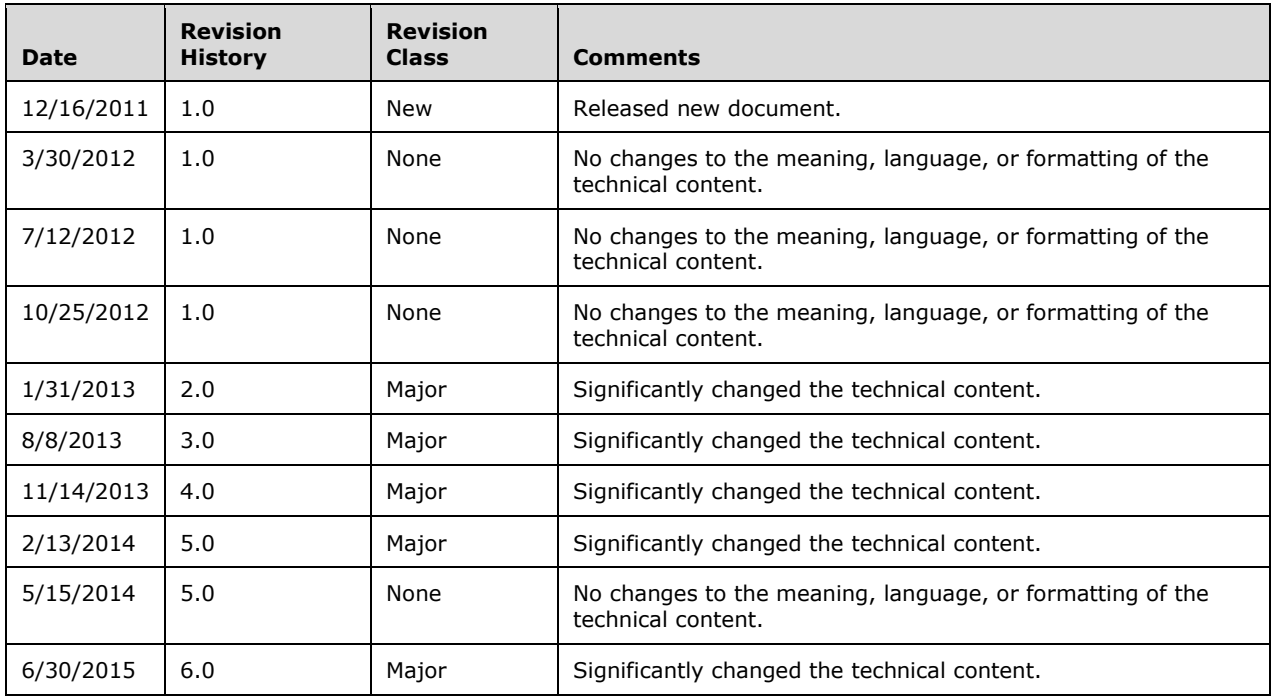

# **Table of Contents**

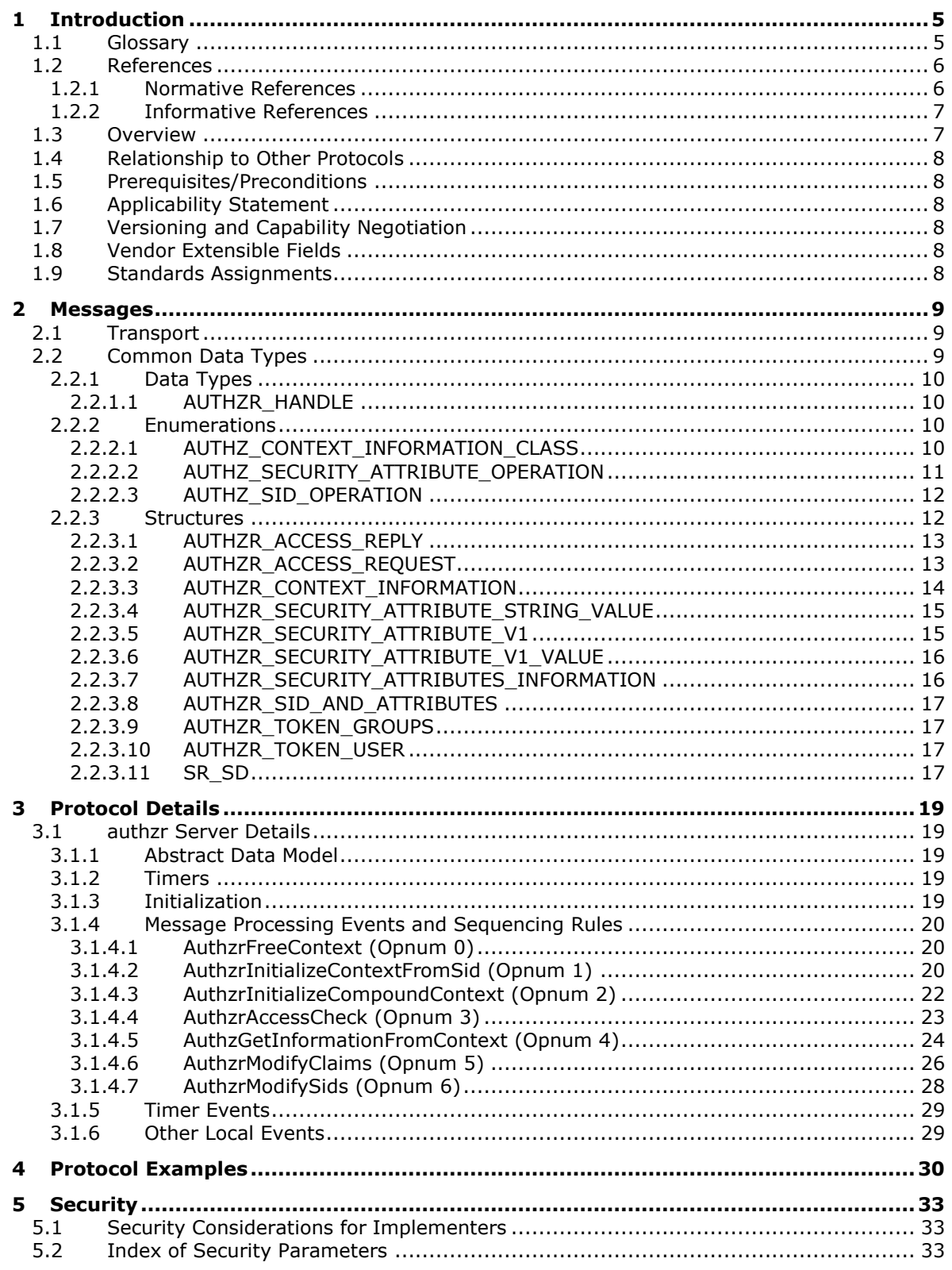

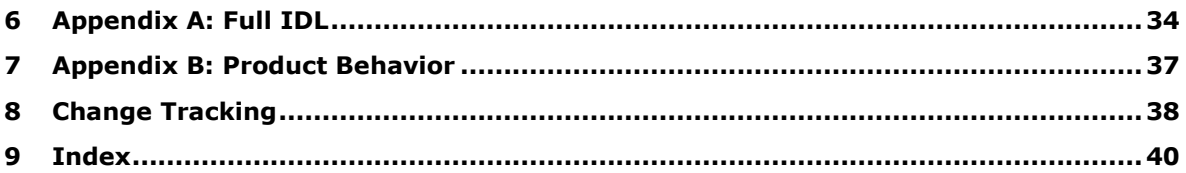

# <span id="page-4-0"></span>**1 Introduction**

This document specifies the Remote Authorization API Protocol. The Remote Authorization API Protocol is a Remote Procedure Call (RPC)-based protocol used to perform various authorization queries on remote computers.

Sections 1.8, 2, and 3 of this specification are normative and can contain the terms MAY, SHOULD, MUST, MUST NOT, and SHOULD NOT as defined in [\[RFC2119\].](http://go.microsoft.com/fwlink/?LinkId=90317) Sections 1.5 and 1.9 are also normative but do not contain those terms. All other sections and examples in this specification are informative.

## <span id="page-4-1"></span>**1.1 Glossary**

The following terms are specific to this document:

- <span id="page-4-4"></span>**access control decision**: Choosing whether to allow a user access of a resource on a specific remote service based on a given authorization policy.
- <span id="page-4-10"></span>**access control list (ACL)**: A list of access control entries (ACEs) that collectively describe the security rules for authorizing access to some resource; for example, an object or set of objects.
- <span id="page-4-2"></span>**Active Directory**: A general-purpose network directory service. **[Active Directory](#page-4-2)** also refers to the Windows implementation of a directory service. **[Active Directory](#page-4-2)** stores information about a variety of objects in the network. Importantly, user accounts, computer accounts, groups, and all related credential information used by the Windows implementation of Kerberos are stored in **[Active Directory](#page-4-2)**. **[Active Directory](#page-4-2)** is either deployed as Active Directory Domain Services (AD DS) or Active Directory Lightweight Directory Services (AD LDS). [\[MS-ADTS\]](%5bMS-ADTS%5d.pdf) describes both forms. For more information, see [\[MS-AUTHSOD\]](%5bMS-AUTHSOD%5d.pdf) section 1.1.1.5.2, Lightweight Directory Access Protocol (LDAP) versions 2 and 3, Kerberos, and DNS.
- <span id="page-4-5"></span>**authorization policy**: A set of rules that govern a user's access to one or more resources or classes of resources.
- <span id="page-4-8"></span>**client context**: A context describing an execution environment from which an activation request has originated.
- <span id="page-4-6"></span>**impersonation token**: A security context, created on the server, that represents the set of rights and privileges of the user. Used to test whether the user is authorized to access a resource.
- <span id="page-4-9"></span>**principal self**: A well-known security identifier (SID) used to represent the identity of a security principal when that security principal is also the object that is being protected with a security descriptor. Applicable only to directory objects that are representing security principals, the principal self identifier allows the security descriptor on the directory object to grant specific user rights to the principal itself. As an example, a user object for fred@domain.com might have a security descriptor that allowed principal-self:update-shoe-size. The intent is to allow fred to update his own shoe size. The use of the fixed value SID for principal self prevents every user object from needing a unique security descriptor, thus conserving space in the directory database.
- <span id="page-4-7"></span>**RPC endpoint**: A network-specific address of a server process for remote procedure calls (RPCs). The actual name of the RPC endpoint depends on the RPC protocol sequence being used. For example, for the NCACN\_IP\_TCP RPC protocol sequence an RPC endpoint might be TCP port 1025. For more information, see [\[C706\].](http://go.microsoft.com/fwlink/?LinkId=89824)
- <span id="page-4-3"></span>**security descriptor**: A data structure containing the security information associated with a securable object. A **[security descriptor](#page-4-3)** identifies an object's owner by its **[security identifier](#page-5-2)  [\(SID\)](#page-5-2)**. If access control is configured for the object, its **[security descriptor](#page-4-3)** contains a discretionary access control list (DACL) with **[SIDs](#page-5-2)** for the security principals who are allowed or

denied access. Applications use this structure to set and query an object's security status. The **[security descriptor](#page-4-3)** is used to guard access to an object as well as to control which type of auditing takes place when the object is accessed. The **[security descriptor](#page-4-3)** format is specified in [\[MS-DTYP\]](%5bMS-DTYP%5d.pdf) section 2.4.6; a string representation of **[security descriptors](#page-4-3)**, called SDDL, is specified in [MS-DTYP] section 2.5.1.

- <span id="page-5-2"></span>**security identifier (SID)**: An identifier for security principals in Windows that is used to identify an account or a group. Conceptually, the **[SID](#page-5-2)** is composed of an account authority portion (typically a domain) and a smaller integer representing an identity relative to the account authority, termed the relative identifier (RID). The **[SID](#page-5-2)** format is specified in [MS-DTYP] section 2.4.2; a string representation of **[SIDs](#page-5-2)** is specified in [MS-DTYP] section 2.4.2 and [\[MS-AZOD\]](%5bMS-AZOD%5d.pdf) section 1.1.1.2.
- <span id="page-5-3"></span>**smart card**: A portable device that is shaped like a business card and is embedded with a memory chip and either a microprocessor or some non-programmable logic. **[Smart cards](#page-5-3)** are often used as authentication **[tokens](#page-5-4)** and for secure key storage. **[Smart cards](#page-5-3)** used for secure key storage have the ability to perform cryptographic operations with the stored key without allowing the key itself to be read or otherwise extracted from the card.

<span id="page-5-4"></span>**token**: A set of rights and privileges for a given user.

- <span id="page-5-5"></span>**universally unique identifier (UUID)**: A 128-bit value. UUIDs can be used for multiple purposes, from tagging objects with an extremely short lifetime, to reliably identifying very persistent objects in cross-process communication such as client and server interfaces, manager entry-point vectors, and RPC objects. UUIDs are highly likely to be unique. UUIDs are also known as globally unique identifiers (GUIDs) and these terms are used interchangeably in the Microsoft protocol technical documents (TDs). Interchanging the usage of these terms does not imply or require a specific algorithm or mechanism to generate the UUID. Specifically, the use of this term does not imply or require that the algorithms described in  $[REC4122]$  or  $[C706]$  must be used for generating the UUID.
- **MAY, SHOULD, MUST, SHOULD NOT, MUST NOT:** These terms (in all caps) are used as defined in [\[RFC2119\].](http://go.microsoft.com/fwlink/?LinkId=90317) All statements of optional behavior use either MAY, SHOULD, or SHOULD NOT.

### <span id="page-5-0"></span>**1.2 References**

Links to a document in the Microsoft Open Specifications library point to the correct section in the most recently published version of the referenced document. However, because individual documents in the library are not updated at the same time, the section numbers in the documents may not match. You can confirm the correct section numbering by checking the [Errata.](http://msdn.microsoft.com/en-us/library/dn781092.aspx)

## <span id="page-5-1"></span>**1.2.1 Normative References**

We conduct frequent surveys of the normative references to assure their continued availability. If you have any issue with finding a normative reference, please contact [dochelp@microsoft.com.](mailto:dochelp@microsoft.com) We will assist you in finding the relevant information.

[C706] The Open Group, "DCE 1.1: Remote Procedure Call", C706, August 1997, [https://www2.opengroup.org/ogsys/catalog/c706](http://go.microsoft.com/fwlink/?LinkId=89824)

[MS-DTYP] Microsoft Corporation, ["Windows Data Types"](%5bMS-DTYP%5d.pdf).

[MS-ERREF] Microsoft Corporation, ["Windows Error Codes"](%5bMS-ERREF%5d.pdf).

[MS-KILE] Microsoft Corporation, ["Kerberos Protocol Extensions"](%5bMS-KILE%5d.pdf).

[MS-LSAT] Microsoft Corporation, ["Local Security Authority \(Translation Methods\) Remote Protocol"](%5bMS-LSAT%5d.pdf).

[MS-RPCE] Microsoft Corporation, ["Remote Procedure Call Protocol Extensions"](%5bMS-RPCE%5d.pdf).

[MS-SFU] Microsoft Corporation, ["Kerberos Protocol Extensions: Service for User and Constrained](%5bMS-SFU%5d.pdf)  [Delegation Protocol"](%5bMS-SFU%5d.pdf).

[RFC2119] Bradner, S., "Key words for use in RFCs to Indicate Requirement Levels", BCP 14, RFC 2119, March 1997, [http://www.rfc-editor.org/rfc/rfc2119.txt](http://go.microsoft.com/fwlink/?LinkId=90317)

#### <span id="page-6-0"></span>**1.2.2 Informative References**

None.

#### <span id="page-6-1"></span>**1.3 Overview**

The Remote Authorization API (RAZA) protocol is designed to allow applications to simulate an **[access](#page-4-4)  [control decision](#page-4-4)** that would be made when a given principal attempts to access a resource on a remote service that is protected with a given **[authorization policy](#page-4-5)**. Because these are simulations, they can vary from the actual groups and/or claims in a user's **[token](#page-5-4)**.

For example, a user can log on with a password, or the user can log on using a **[smart card](#page-5-3)** (with authentication assurance provisioned). Each type of logon will result in a different kind of **[impersonation token](#page-4-6)**. Logging on using the password produces an impersonation token with a mapped group or claim; logging on using the smart card produces an impersonation token without a mapped group or claim.

The following are some of the examples of this protocol's applications:

- Simulate the groups and/or claims that a user would have if the user were to authenticate to a remote service.
- Simulate a user's access to a hypothetical resource on a specific remote service that is protected with a given authorization policy.
- Simulate how potential changes to the user's group or claim assignments may affect access to resources on the remote machine.

<span id="page-6-2"></span>The RAZA protocol defines client and server protocol roles. $<1>$  A general description of message flow is as follows:

- 1. The RAZA client initiates a RAZA conversation by issuing a request to a RAZA server to initialize and maintain a resource manager object.
- 2. The RAZA server listens to an **[RPC endpoint](#page-4-7)**. When a client makes the preceding request, the RAZA server creates and maintains state for a resource manager object on behalf of the client.
- 3. The RAZA client can then request creation of a **[client context](#page-4-8)** for a user by specifying the user's **[security identifier \(SID\)](#page-5-2)**. After a client context is successfully created on the server, the RAZA client can examine the contents of the client context (for example, the group SIDs and claims within the client context) and/or modify the client context. Additionally, the RAZA client can perform an "AccessCheck" using the client context and a specified **[security descriptor](#page-4-3)**.

RAZA supports the following method calls to provide clients a way to simulate access control decisions.

- AuthzrFreeContext
- AuthzrInitializeContextFromSid
- AuthzrInitializeCompoundContext
- AuthzrAccessCheck
- AuthzGetInformationFromContext
- AuthzrModifyClaims

## <span id="page-7-0"></span>**1.4 Relationship to Other Protocols**

The Remote Authorization API Protocol is dependent on RPC and TCP for its transport.

No other protocol currently depends on the Remote Authorization API Protocol.

### <span id="page-7-1"></span>**1.5 Prerequisites/Preconditions**

The Remote Authorization API Protocol is an RPC interface and, as a result, has the prerequisites specified in [\[MS-RPCE\]](%5bMS-RPCE%5d.pdf) (section 1.5) as being common to RPC interfaces.

It is assumed that a Remote Authorization API Protocol client has obtained the name of a remote computer that supports the Remote Authorization API Protocol before this protocol is invoked.

### <span id="page-7-2"></span>**1.6 Applicability Statement**

This protocol is appropriate only for implementing a tool to remotely approximate and profile "what-if" authorization decisions.

### <span id="page-7-3"></span>**1.7 Versioning and Capability Negotiation**

This document covers versioning issues in the following areas:

- **Supported Transports:** This protocol uses multiple RPC Protocol Sequences as specified in section [2.1.](#page-8-1)
- **Security and Authentication Methods:** As specified in [\[MS-RPCE\]](%5bMS-RPCE%5d.pdf) section 3.2.1.4.1.
- **Capability Negotiation:** The RAZA protocol does not support negotiation of the interface version to use. Instead, an implementation needs to be configured with the interface version to use.

## <span id="page-7-4"></span>**1.8 Vendor Extensible Fields**

This protocol cannot be extended by any party other than Microsoft.

This protocol uses Win32 error codes as defined in [\[MS-ERREF\]](%5bMS-ERREF%5d.pdf) section 2.2. Vendors SHOULD reuse those values with their indicated meaning. Choosing any other value runs the risk of a collision in the future.

### <span id="page-7-5"></span>**1.9 Standards Assignments**

The following table lists the **[universally unique identifier \(UUID\)](#page-5-5)** value for the **authzr** interface specified in section [3.1.](#page-18-1)

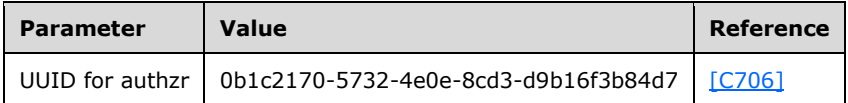

# <span id="page-8-0"></span>**2 Messages**

## <span id="page-8-1"></span>**2.1 Transport**

This protocol uses the following RPC protocol sequences as specified in [\[MS-RPCE\]](%5bMS-RPCE%5d.pdf) (section 2.1.1.1 for TCP/IP - NCACN\_IP\_TCP and section 2.1.1.2 for SMB - NCACN\_NP):

**RPC over TCP/IP** 

This protocol uses the following RPC endpoints:

Dynamic endpoints as specified in [\[C706\]](http://go.microsoft.com/fwlink/?LinkId=89824) part 4

This protocol MUST use the following UUIDs:

- authzr interface: 0b1c2170-5732-4e0e-8cd3-d9b16f3b84d7
- Object UUIDs: 9a81c2bd-a525-471d-a4ed-49907c0b23da and 5fc860e0-6f6e-4fc2-83cd-46324f25e90b

# <span id="page-8-2"></span>**2.2 Common Data Types**

This protocol MUST indicate to the RPC runtime that it is to support both the NDR and NDR64 transfer syntaxes and provide a negotiation mechanism for determining which transfer syntax will be used [\(\[MS-RPCE\]](%5bMS-RPCE%5d.pdf) section 3.1.1.5.1.1).

The following data types are specified in [\[MS-DTYP\]:](%5bMS-DTYP%5d.pdf)

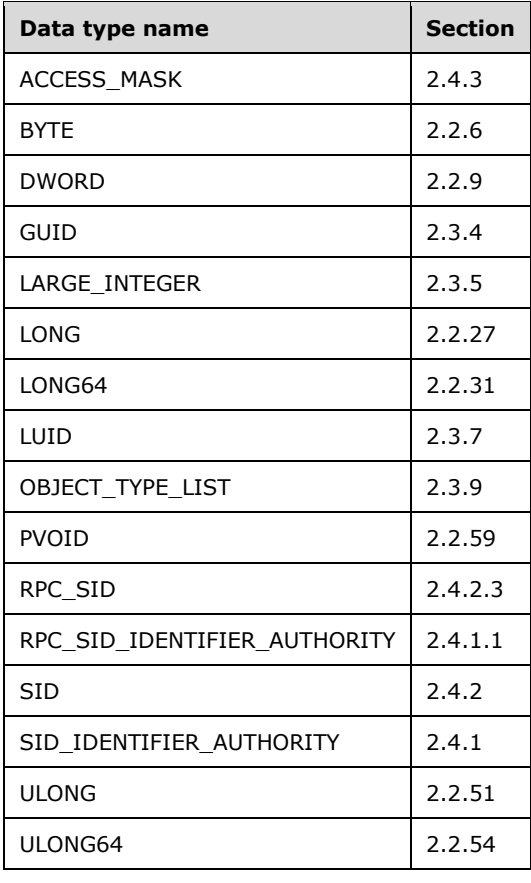

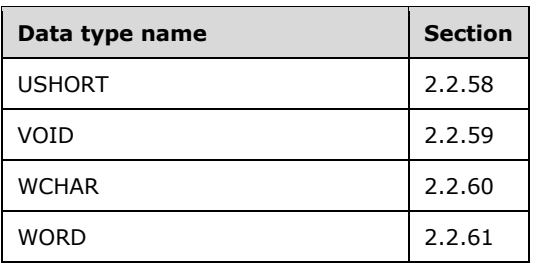

### <span id="page-9-0"></span>**2.2.1 Data Types**

This protocol defines the following data type.

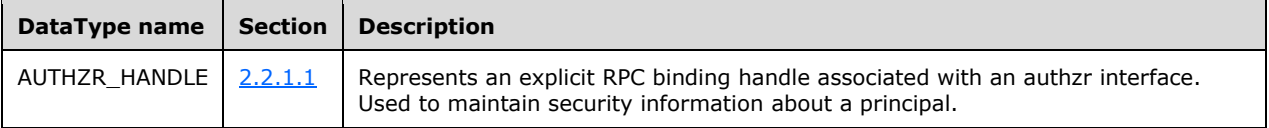

## <span id="page-9-1"></span>**2.2.1.1 AUTHZR\_HANDLE**

The AUTHZR\_HANDLE data type is used to maintain security information about a principal; it represents an explicit RPC binding handle associated with an authzr interface. This is used to identify the client context when calling methods in this protocol, and the server tracks the AUTHZR\_HANDLE for each **ClientContext** ADM element in its **ClientContextList**.

typedef [context handle] PVOID AUTHZR HANDLE;

### <span id="page-9-2"></span>**2.2.2 Enumerations**

This protocol uses the following enumeration.

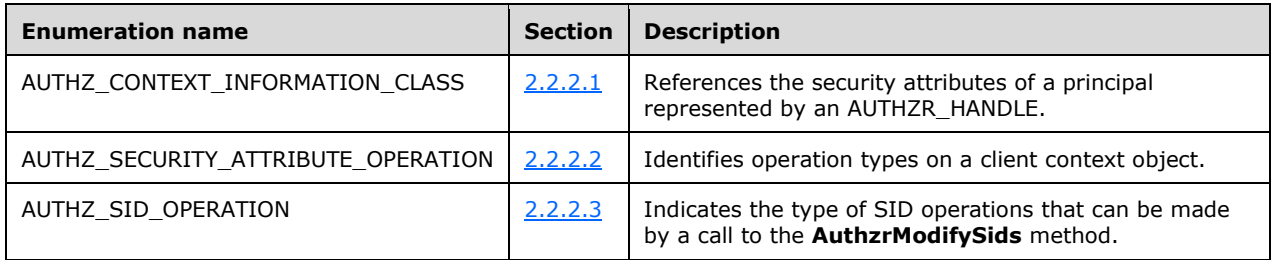

## <span id="page-9-3"></span>**2.2.2.1 AUTHZ\_CONTEXT\_INFORMATION\_CLASS**

The AUTHZ\_CONTEXT\_INFORMATION\_CLASS enumeration is used to indicate security attributes of a principal represented by an AUTHZR\_HANDLE.

```
typedef enum _AUTHZ_CONTEXT_INFORMATION_CLASS {
    AuthzContextInfoUserSid = 1,
```
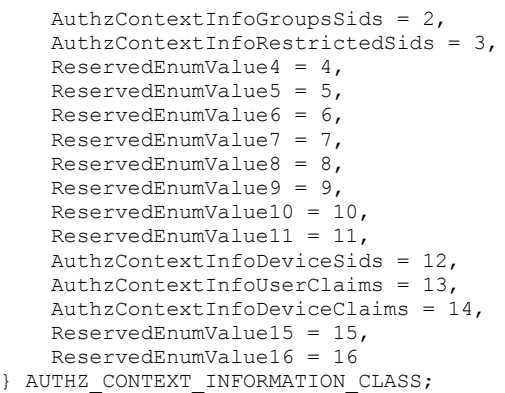

**AuthzContextInfoUserSid:** Indicates the principal's user SID and its attribute.

**AuthzContextInfoGroupsSids:** Indicates the groups to which the principal belongs and their attributes.

**AuthzContextInfoRestrictedSids:** Indicates the restricted SIDs in the principal's security context and their attributes.

**ReservedEnumValue4:** Not used.

**ReservedEnumValue5:** Not used.

**ReservedEnumValue6:** Not used.

**ReservedEnumValue7:** Not used.

**ReservedEnumValue8:** Not used.

**ReservedEnumValue9:** Not used.

**ReservedEnumValue10:** Not used.

**ReservedEnumValue11:** Not used.

**AuthzContextInfoDeviceSids:** Indicates the groups to which the device principal belongs and their attributes.

**AuthzContextInfoUserClaims:** Indicates the user's security attributes information.

**AuthzContextInfoDeviceClaims:** Indicates the device's security attributes information.

**ReservedEnumValue15:** Not used.

**ReservedEnumValue16:** Not used.

# <span id="page-10-0"></span>**2.2.2.2 AUTHZ\_SECURITY\_ATTRIBUTE\_OPERATION**

The AUTHZ\_SECURITY\_ATTRIBUTE\_OPERATION enumeration structure is used with the AuthzrModifyClaims operation (section  $3.1.4.6$ ) to identify operation types on a client context object. typedef enum AUTHZ SECURITY ATTRIBUTE OPERATION { AUTHZ SECURITY ATTRIBUTE OPERATION NONE =  $0,$ AUTHZ SECURITY ATTRIBUTE OPERATION REPLACE ALL = 1, AUTHZ SECURITY ATTRIBUTE OPERATION ADD =  $2,$ AUTHZ SECURITY ATTRIBUTE OPERATION DELETE =  $3$ , AUTHZ\_SECURITY\_ATTRIBUTE\_OPERATION\_REPLACE = 4 } AUTHZ\_SECURITY\_ATTRIBUTE\_OPERATION;

**AUTHZ\_SECURITY\_ATTRIBUTE\_OPERATION\_NONE:** No operation will be performed.

AUTHZ SECURITY ATTRIBUTE OPERATION REPLACE ALL: The ImpersonationAccessToken on the specified client context will be replaced.

- **AUTHZ\_SECURITY\_ATTRIBUTE\_OPERATION\_ADD:** A new claim will be added to the server's ImpersonationAccessToken associated with the specified client context.
- **AUTHZ\_SECURITY\_ATTRIBUTE\_OPERATION\_DELETE:** An existing claim will be deleted from the **ImpersonationAccessToken** array associated with the specified client context if it is present in that array.
- **AUTHZ\_SECURITY\_ATTRIBUTE\_OPERATION\_REPLACE:** An existing claim will be replaced in the **ImpersonationAccessToken** array associated with the specified client context if it is present in the array.

# <span id="page-11-0"></span>**2.2.2.3 AUTHZ\_SID\_OPERATION**

The AUTHZ\_SID\_OPERATION enumeration indicates the type of SID operations that can be made by a call to the **AuthzrModifySids** operation (section [3.1.4.7\)](#page-27-0).

```
typedef enum _AUTHZ_SID_OPERATION {
   AUTHZ SID OPERATION NONE = 0,
   AUTHZ SID OPERATION REPLACE ALL = 1,
   AUTHZ SID OPERATION ADD = 2,AUTHZ SID OPERATION DELETE = 3,
   AUTHZ SID OPERATION REPLACE = 4
} AUTHZ_SID_OPERATION;
```
**AUTHZ\_SID\_OPERATION\_NONE:** Do not modify anything.

- **AUTHZ\_SID\_OPERATION\_REPLACE\_ALL:** Replace the existing SIDs with the specified SIDs. If replacement SIDs are not specified, delete the existing SIDs. This operation can be specified only once and must be the only operation specified.
- **AUTHZ\_SID\_OPERATION\_ADD:** Add a new SID. If the SID already exists, fail the call.
- **AUTHZ\_SID\_OPERATION\_DELETE:** Delete the specified SID. If the specified SID is not found, fail the call without taking action.
- **AUTHZ\_SID\_OPERATION\_REPLACE:** Replace the existing SID with the specified SID. If the SID does not exist, add the specified SID.

### <span id="page-11-1"></span>**2.2.3 Structures**

This protocol uses the following structures.

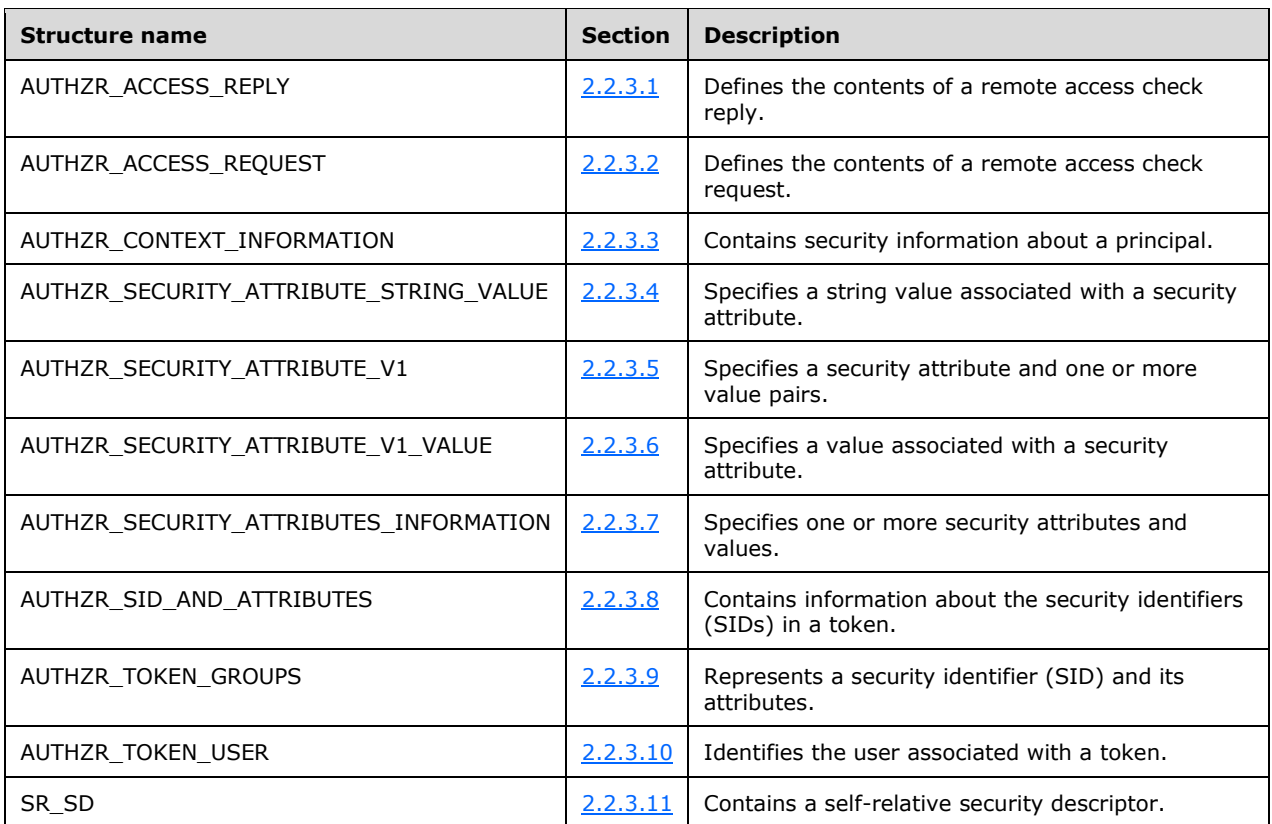

## <span id="page-12-0"></span>**2.2.3.1 AUTHZR\_ACCESS\_REPLY**

The AUTHZR\_ACCESS\_REPLY structure defines the contents of a remote access check reply.

```
typedef struct _AUTHZR_ACCESS_REPLY {
    [range(0, 256)] DWORD ResultListLength;
    [size_is(ResultListLength)] ACCESS_MASK* GrantedAccessMask;
    [size is(ResultListLength)] DWORD* Error;
} AUTHZR_ACCESS_REPLY;
```
**ResultListLength:** The number of elements in the *GrantedAccessMask* and *Error* arrays. This number matches the number of entries in the object type list structure used in the access check. The length MUST be between 1 and 256. If no object type is used to represent the object, *ResultListLength* MUST be set to 1.

**GrantedAccessMask:** A pointer to an array of granted access masks.

**Error:** A pointer to an array of DWORD error code results for each element of the array.

### <span id="page-12-1"></span>**2.2.3.2 AUTHZR\_ACCESS\_REQUEST**

The AUTHZR\_ACCESS\_REQUEST structure defines the contents of a remote access check request.

```
typedef struct _AUTHZR_ACCESS_REQUEST {
```

```
 ACCESS_MASK DesiredAccess;
    RPC SID* PrincipalSelfSid;
     [range(0, 256)] DWORD ObjectTypeListLength;
    [size is(ObjectTypeListLength)] OBJECT TYPE LIST* ObjectTypeList;
} AUTHZR_ACCESS_REQUEST;
```
**DesiredAccess:** The type of access to test.

**PrincipalSelfSid:** A pointer to the security identifier (SID) to use for the **[principal self](#page-4-9)** SID in the **[access control list \(ACL\)](#page-4-10)**.

**ObjectTypeListLength:** The number of elements in the *ObjectTypeList* array.

**ObjectTypeList:** A pointer to an array of OBJECT TYPE LIST structures in the object tree for the object.

# <span id="page-13-0"></span>**2.2.3.3 AUTHZR\_CONTEXT\_INFORMATION**

The AUTHZR\_CONTEXT\_INFORMATION structure contains security information about a principal.

```
typedef struct _AUTHZR_CONTEXT_INFORMATION {
     USHORT ValueType;
     [switch_is(ValueType)] union _AUTHZR_CONTEXT_INFORMATION_UNION {
         [case(0x1)]
             AUTHZR_TOKEN_USER* pTokenUser;
        [case(0x2, 0x3, 0xC)]
           AUTHZR TOKEN GROUPS* pTokenGroups;
        [case(0xD, 0xE)]AUTHZR SECURITY ATTRIBUTES INFORMATION* pTokenClaims;
     } ContextInfoUnion;
} AUTHZR_CONTEXT_INFORMATION;
```
**Value Meaning** 0x0001 (user) ContextInfoUnion contains an AUTHZR\_TOKEN\_USER structure, as specified in section [2.2.3.10.](#page-16-2) 0x0002 (groups) 0x0003 (restricted groups) 0x000C (device groups) ContextInfoUnion contains an AUTHZR\_TOKEN\_GROUPS structure, as specified in section [2.2.3.9.](#page-16-1) 0x000D (user claim) 0x000E (device claim) ContextInfoUnion contains an AUTHZR\_SECURITY\_ATTRIBUTES\_INFORMATION structure, as specified in section [2.2.3.7.](#page-15-1)

**ValueType:** Identifies the type of the ContextInfoUnion member.

**ContextInfoUnion:** A pointer to an AUTHZR\_TOKEN\_USER, AUTHZR\_TOKEN\_GROUPS, or AUTHZR\_SECURITY\_ATTRIBUTES\_INFORMATION structure, depending on the value of ValueType.

# <span id="page-14-0"></span>**2.2.3.4 AUTHZR\_SECURITY\_ATTRIBUTE\_STRING\_VALUE**

The AUTHZR\_SECURITY\_ATTRIBUTE\_STRING\_VALUE structure contains the string value of a claim.

```
typedef struct AUTHZR SECURITY ATTRIBUTE STRING VALUE {
    [\text{range}(2, 32768)] ULONG Length;
    [string] [size_is(Length)] WCHAR* Value;
} AUTHZR_SECURITY_ATTRIBUTE_STRING_VALUE;
```
**Length:** The length of the string in the Value parameter.

**Value:** A Unicode string containing the pass-through string value of the claim.

## <span id="page-14-1"></span>**2.2.3.5 AUTHZR\_SECURITY\_ATTRIBUTE\_V1**

The AUTHZR\_SECURITY\_ATTRIBUTE\_V1 structure specifies one or more security attribute and value pairs that are associated with a remote authorization context.

```
typedef struct _AUTHZR_SECURITY_ATTRIBUTE_V1 {
    [range(2, 2\overline{56})] ULONG Length;
    [string] [size is(Length)] WCHAR* Value;
    USHORT ValueType;
    USHORT Reserved;
    ULONG Flags;
   [range(0, 1024)] ULONG ValueCount;
    [size is(ValueCount)] AUTHZR SECURITY ATTRIBUTE V1 VALUE* Values;
} AUTHZR_SECURITY_ATTRIBUTE_V1;
```
**Length:** The length of the Value parameter, in bytes. MUST be between 2 and 256.

- **Value:** A Unicode string containing the security value. This string MUST be between 2 and 256 bytes in length, inclusive.
- **ValueType:** A union tag value indicating the type of information contained in **Values** member.
- **Reserved:** Reserved. This member MUST be set to zero when sent and MUST be ignored when received.

**Flags:** MUST be zero or a combination of one or more of the following values.

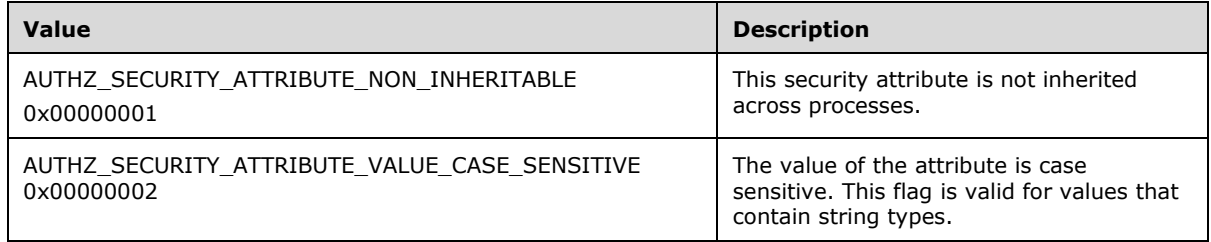

**ValueCount:** The number of attribute and value pairs pointed to by the **Values** member. The number of attribute and value pairs MUST be between 0 and 1,024, inclusive.

**Values:** An array of AUTHZR\_SECURITY\_ATTRIBUTE\_V1\_VALUE structures, as defined in section [2.2.3.6.](#page-15-0) Each structure contains a security attribute and value pair.

# <span id="page-15-0"></span>**2.2.3.6 AUTHZR\_SECURITY\_ATTRIBUTE\_V1\_VALUE**

The AUTHZR\_SECURITY\_ATTRIBUTE\_V1\_VALUE structure defines a claim.

```
typedef struct AUTHZR SECURITY ATTRIBUTE V1 VALUE {
    USHORT ValueType;
     [switch_is(ValueType)] union _AUTHZR_SECURITY_ATTRIBUTE_UNION {
        [case(0x1)] LONG64 Int64;
         [case(0x2, 0x6)]
            ULONG64 Uint64;
         [case(0x3)]
            AUTHZR SECURITY ATTRIBUTE STRING VALUE String;
     } AttributeUnion;
} AUTHZR SECURITY ATTRIBUTE V1 VALUE;
```
#### **ValueType:** Identifies the type of the AttributeUnion member.

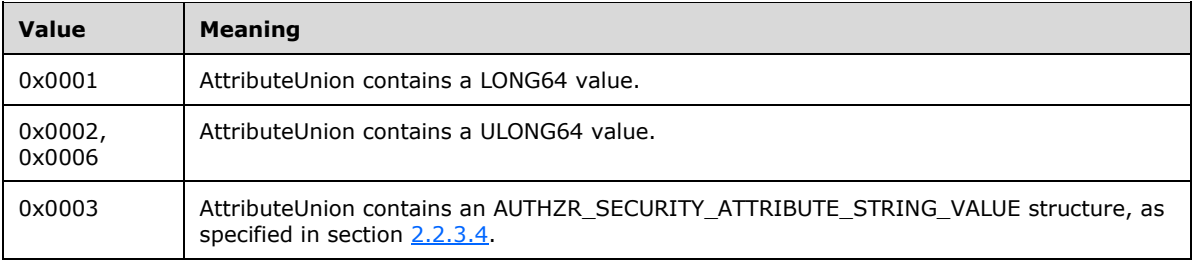

**AttributeUnion:** A LONG64, ULONG64, or AUTHZR\_SECURITY\_ATTRIBUTE\_STRING\_VALUE, depending on the value of ValueType.

## <span id="page-15-1"></span>**2.2.3.7 AUTHZR\_SECURITY\_ATTRIBUTES\_INFORMATION**

The AUTHZR\_SECURITY\_ATTRUBUTES\_INFORMATION structure specifies one or more security attributes.

```
typedef struct _AUTHZR_SECURITY_ATTRIBUTES_INFORMATION {
     USHORT Version;
    USHORT Reserved;
     [range(0, 1024)] ULONG AttributeCount;
    [size_is(AttributeCount)] AUTHZR_SECURITY_ATTRIBUTE_V1* Attributes;
} AUTHZR_SECURITY_ATTRIBUTES_INFORMATION;
```
**Version:** The version of this structure. This value MUST be set to 0x0001.

- **Reserved:** Reserved. This member MUST be set to zero when sent and MUST be ignored when received.
- **AttributeCount:** The number of attributes specified by the **Attribute** member. The number of attributes MUST be between zero and 1,024, inclusive.
- **Attributes:** A pointer to an array of AUTHZR\_SECURITY\_ATTRIBUTE\_V1 structures, defined in section [2.2.3.5.](#page-14-1)

#### <span id="page-16-0"></span>**2.2.3.8 AUTHZR\_SID\_AND\_ATTRIBUTES**

The AUTHZR\_SID\_AND\_ATTRIBUTES structure contains information about the security identifiers (SIDs) in a token.

```
typedef struct _AUTHZR_SID_AND_ATTRIBUTES {
   RPC SID* Sid;
    DWORD Attributes;
} AUTHZR_SID_AND_ATTRIBUTES;
```
- **Sid:** A SID structure, as specified in [\[MS-DTYP\]](%5bMS-DTYP%5d.pdf) section 2.4.2.3. This is a pass-through value and SHOULD NOT be interpreted by the RAZA protocol.
- **Attributes:** Specifies attributes associated with the SID. This is a pass-through value and SHOULD NOT be interpreted by the RAZA protocol.

#### <span id="page-16-1"></span>**2.2.3.9 AUTHZR\_TOKEN\_GROUPS**

The AUTHZR\_TOKEN\_GROUPS structure represents a security identifier (SID) and its attributes.

```
typedef struct _AUTHZR_TOKEN_GROUPS {
     DWORD GroupCount;
    [size is(GroupCount)] AUTHZR SID AND ATTRIBUTES Groups[];
} AUTHZR_TOKEN_GROUPS;
```
**GroupCount:** Indicates the number of structures in the Groups array.

**Groups:** An array of AUTHZR\_SID\_AND\_ATTRIBUTES structures (section [2.2.3.8\)](#page-16-0) representing groups associated with the token.

#### <span id="page-16-2"></span>**2.2.3.10 AUTHZR\_TOKEN\_USER**

The AUTHZR\_TOKEN\_USER structure identifies the user associated with a token.

```
typedef struct _AUTHZR_TOKEN_USER {
   AUTHZR SID AND ATTRIBUTES User;
} AUTHZR_TOKEN_USER;
```
**User:** Contains an AUTHZR\_SID\_AND\_ATTRIBUTES structure (section [2.2.3.8\)](#page-16-0) representing the user associated with the access token.

### <span id="page-16-3"></span>**2.2.3.11 SR\_SD**

The SR\_SD structure defines a self-relative security descriptor. A self-relative security descriptor contains the security descriptor structure itself and the necessary security information associated with the descriptor.

```
typedef struct _SR_SD {
[range(20, 131228)] DWORD dwLength;
   [size is(dwLength)] BYTE* pSrSd;
```
*[MS-RAA] - v20150630 Remote Authorization API Protocol Copyright © 2015 Microsoft Corporation Release: June 30, 2015*

} SR\_SD;

**dwLength:** The length, in bytes, of the data pointed to in the **pSrSd** member.

**pSrSd:** A pointer to a self-relative security descriptor.

# <span id="page-18-0"></span>**3 Protocol Details**

The Remote Authorization Protocol is used to approximate an access control decision that would be made when a given principal attempts to access a hypothetical resource on a remote service that is protected with a given authorization policy.

All remote authorization methods return 0x00000000 on success; otherwise, they return a 32-bit, nonzero Win32 error code. For more details about Win32 error values, see [\[MS-ERREF\].](%5bMS-ERREF%5d.pdf)

Unless otherwise specified, the pointer type for the RAZA RPC interface is pointer default(unique). Method calls are received at a dynamically assigned endpoint ( $[MS-RPCE]$  section 2.1.1.1). The endpoints for the Netlogon service are negotiated by the RPC endpoint mapper ([MS-RPCE] section 2.1.1.1).

The client side of this protocol is simply a pass-through. That is, there are no additional timers or other states required on the client side of this protocol. Calls made by the higher-layer protocol or application are passed directly to the transport, and the results returned by the transport are passed directly back to the higher-layer protocol or application.

## <span id="page-18-1"></span>**3.1 authzr Server Details**

# <span id="page-18-2"></span>**3.1.1 Abstract Data Model**

This section describes a conceptual model of possible data organization that an implementation maintains to participate in this protocol. The organization is provided to explain how the protocol behaves. This document does not mandate that implementations adhere to this model as long as their external behavior is consistent with that specified in this document.

The RAZA server maintains one or more of the following abstract data types as abstract variables:

- **ImpersonationAccessToken (Public):** A Token/Authorization Context (see [\[MS-DTYP\]](%5bMS-DTYP%5d.pdf) section 2.5.2).
- **ClientContext:**A data structure containing the following members:
	- **RPCClient:** An AUTHZR HANDLE structure (section [2.2.1.1\)](#page-9-1).
	- **AuthzContext:** An **ImpersonationAccessToken**.

Additionally, the RAZA server MUST maintain the following data structure:

**ClientContextList:** A list of **ClientContext** objects.

### <span id="page-18-3"></span>**3.1.2 Timers**

None.

## <span id="page-18-4"></span>**3.1.3 Initialization**

The authzr server registers an endpoint with RPC over TCP/IP. The authzr server MUST register the Negotiate security support provider authentication type constant [0x09] as the security provider [\(\[MS-RPCE\]](%5bMS-RPCE%5d.pdf) section 3.3.3.3.1.3) used by the RPC interface.

The **ClientContextList** is emptied during initialization.

## <span id="page-19-0"></span>**3.1.4 Message Processing Events and Sequencing Rules**

This interface includes the following methods.

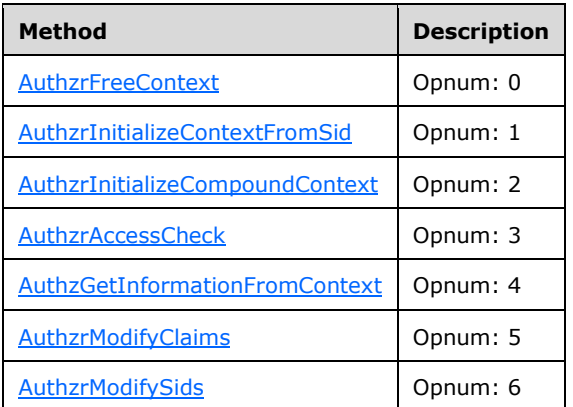

All methods MUST NOT throw exceptions.

# <span id="page-19-1"></span>**3.1.4.1 AuthzrFreeContext (Opnum 0)**

The AuthzrFreeContext method (opnum 0) frees all remote structures and memory associated with the client context identified by the *ContextHandle* parameter.

```
DWORD AuthzrFreeContext(
        [in, out] AUTHZR HANDLE* ContextHandle);
```
**ContextHandle:** A pointer to an AUTHZR\_HANDLE structure, as defined in section [2.2.1.1.](#page-9-1) This handle indicates the client context to be freed.

#### **Return Values:**

If the function succeeds, it MUST return 0x00000000.

If the function fails, it MUST return a nonzero 32-bit error code.

When a remote authorization server receives this message, it MUST look up the **ClientContext** structure in the **ClientContextTable** ADM element and free all structures and memory associated with the **ClientContext**.

## <span id="page-19-2"></span>**3.1.4.2 AuthzrInitializeContextFromSid (Opnum 1)**

The AuthzrInitializeContextFromSid method (opnum 1) creates a client context from a given security identifier (SID). For domain SIDs, token group and claim attributes will be retrieved from **[Active](#page-4-2)  [Directory](#page-4-2)** through Kerberos.

```
DWORD AuthzrInitializeContextFromSid(
       [in] handle t Binding,
        [in] DWORD Flags,
        [in] SID* Sid,
       [in] [unique] LARGE INTEGER* pExpirationTime,
[in] LUID Identifier,
[out] AUTHZR HANDLE* ContextHandle);
```
**Binding:** A primitive RPC handle that identifies a particular client/server binding.

**Flags:** Indicates the type of logon behavior when initializing the client context. The following flags are defined.

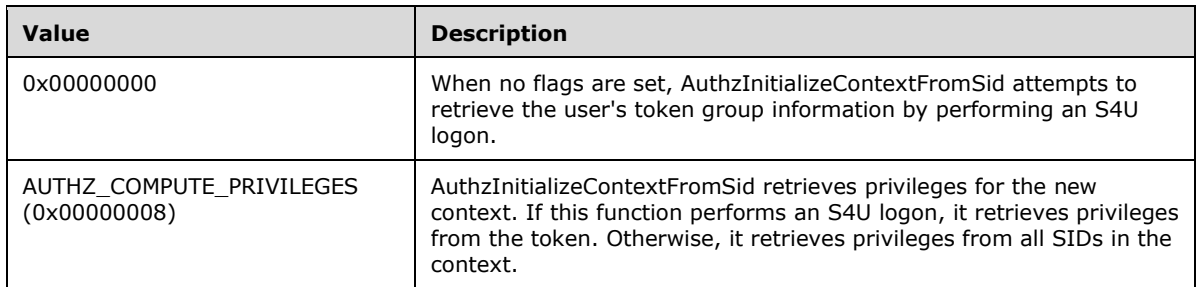

All other bits MUST be set to zero.

- **Sid:** A pointer to the SID of the principal for whom a remote client context will be created. This MUST be a valid user or computer account.
- **pExpirationTime:** Reserved. This parameter MUST be set to NULL when sent and MUST be ignored when received.
- **Identifier:** Reserved. This parameter MUST be set to zero when sent and MUST be ignored when received.

**ContextHandle:** A pointer to an AUTHZR\_HANDLE structure, as defined in section [2.2.1.1.](#page-9-1)

#### **Return Values:**

If the function succeeds, the function MUST return 0x00000000.

If the function fails, it MUST return a nonzero error code.

When a RAZA server receives this message, the server MUST perform the following:

- 1. If any bits other than 0x00000008 are set in *Flags*, the server MUST return ERROR\_INVALID\_PARAMETER.
- 2. Call *LsarOpenPolicy* [\(\[MS-LSAT\]](%5bMS-LSAT%5d.pdf) section 3.1.4.2) with the following as input:
	- *SystemName*: NULL.
	- *DesiredAccess*: Contains the bit value 0x00000800 for POLICY\_LOOKUP\_NAMES.
- 3. Call *LsarLookupSids* ([MS-LSAT] section 3.1.4.11) on the returned **PolicyHandle**.
	- *PolicyHandle*: The **PolicyHandle** returned from the aforementioned *LsarOpenPolicy*.
	- *SidEnumBuffer*: The **SidInfo** part of this structure contains the *Sid* parameter. The **Entries** part of this structure is set to 1. **LookupLevel** is set to *LsapLookupWksta*.

The return values from LsarLookupSids are as follows:

- **ReferencedDomains list**: The domain name is found as follows:
	- 1. Locate the entry in the **TranslatedNames** list that corresponds to the SID in question. This entry contains a **Names** structure with a **DomainIndex**.
- 2. Find the **ReferencedDomains** list entry with an index that matches the **DomainIndex** from the structure in the preceding step. The domain name is found in the **Name** field of the **Domains** structure.
- **TranslatedNames**: Contains the **UserName** in the **Name** field of the **Names** structure of the entry in the list corresponding to the SID in question (from the *SidEnumBuffer* input list).
- 4. Perform a Kerberos S4U2Self service ticket request using the S4U2self KRB\_TGS\_REQ/KRB\_TGS\_REP protocol extension as specified in [\[MS-SFU\]](%5bMS-SFU%5d.pdf) section 3.1.5.1.1.1.
	- The *userName* MUST be set to the user name obtained in step 2.
	- The *userRealm* MUST be set to the domain name of the obtained in step 2.
	- The *chksum* MUST be set as specified in [MS-SFU] section 2.2.2.
	- The *auth-package* MUST be set to "Kerberos".
- 5. Initialize and populate an **ImpersonationAccessToken** as specified in [\[MS-KILE\]](%5bMS-KILE%5d.pdf) section 3.4.5.3.
- 6. Allocate and initialize a new AUTHZR\_HANDLE structure, as defined in section 2.2.1.1, and assign **ContextHandle** to the new structure.
- 7. Allocate memory for a new **ClientContext** object, set the **RPCClient** member to the AUTHZR\_HANDLE initialized in step 6, and set **AuthzContext** to the **ImpersonationAccessToken** initialized in step 5.
- 8. Append the **ClientContext** object created in step 7 to the **ClientContextList**.

## <span id="page-21-0"></span>**3.1.4.3 AuthzrInitializeCompoundContext (Opnum 2)**

The AuthzrInitializeCompoundContext method (opnum 2) creates a compound context from two specified context handles.

DWORD AuthzrInitializeCompoundContext( [in] AUTHZR HANDLE UserContextHandle, [in] AUTHZR HANDLE DeviceContextHandle, [out] AUTHZR HANDLE\* CompoundContextHandle);

**UserContextHandle:** An AUTHZR\_HANDLE structure, as defined in section [2.2.1.1,](#page-9-1) that represents the user context for the compound context.

**DeviceContextHandle:** An AUTHZR\_HANDLE structure, as defined in section 2.2.1.1, that represents the device context for the compound context.

**CompoundContextHandle:** A pointer to an AUTHZR\_HANDLE structure, as defined in section 2.2.1.1.

#### **Return Values:**

If the function succeeds, the function MUST return 0x00000000. If the function fails, it MUST return a nonzero value.

When a RAZA server receives this message, the server MUST perform the following:

1. Allocate a new **ImpersonationAccessToken**.

- 2. Copy the **ImpersonationAccessToken.Sids** array in the **ImpersonationAccessToken** of the **UserContextHandle** into the **ImpersonationAccessToken.Sids** array in the **ImpersonationAccessToken** created in step 1.
- 3. Copy the **ImpersonationAccessToken.UserIndex** field in the **ImpersonationAccessToken** of the **UserContextHandle** to the **ImpersonationAccessToken.UserIndex** field in the **ImpersonationAccessToken** created in step 1.
- 4. Copy the **ImpersonationAccessToken.UserClaims** array in the **ImpersonationAccessToken** of the **UserContextHandle** to the **ImpersonationAccessToken.UserClaims** array in the **ImpersonationAccessToken** created in step 1.
- 5. Copy the **ImpersonationAccessToken.Sids** array in the **ImpersonationAccessToken** of the *DeviceContextHandle* into the **ImpersonationAccessToken.DeviceSids** array in the **ImpersonationAccessToken** created in step 1.
- 6. Copy the **ImpersonationAccessToken.UserIndex** field in the **ImpersonationAccessToken** of the *DeviceContextHandle* to the **ImpersonationAccessToken.DeviceIndex** field in the **ImpersonationAccessToken** created in step 1.
- 7. Copy the **ImpersonationAccessToken.UserClaims** array in the **ImpersonationAccessToken** of the *DeviceContextHandle* to the **ImpersonationAccessToken.DeviceClaims** array in the **ImpersonationAccessToken** created in step 1.
- 8. Allocate and initialize a new AUTHZR\_HANDLE structure.
- 9. Allocate a new **ClientContext** object, set the **RPCClient** member to the AUTHZR\_HANDLE allocated in step 8, and set the **AuthzContext** member to the **ImpersonationAccessToken** created in step 1.
- 10. Add the new **ClientContext** object to the **ClientContextList.**

## <span id="page-22-0"></span>**3.1.4.4 AuthzrAccessCheck (Opnum 3)**

The AuthzrAccessCheck method (opnum 3) determines which access bits can be granted to a client for a given set of security descriptors. The AUTHZR\_ACCESS\_REPLY structure returns an array of granted access masks and error status.

DWORD AuthzrAccessCheck( [in] AUTHZR HANDLE ContextHandle, [in] DWORD Flags, [in] AUTHZR ACCESS REQUEST\* pRequest, [in] [range(1, 16)] DWORD SecurityDescriptorCount, [in] [size is(SecurityDescriptorCount)] SR SD\* pSecurityDescriptors, [in, out] AUTHZR ACCESS REPLY\* pReply);

- **ContextHandle:** An AUTHZR\_HANDLE structure, as defined in section [2.2.1.1,](#page-9-1) containing the client context handle.
- **Flags:** Reserved. This parameter MUST be set to zero.
- **pRequest:** A pointer to an AUTHZR\_ACCESS\_REQUEST structure, as defined in section [2.2.3.2.](#page-12-1) This structure contains the body of the "what-if" access check request.
- **SecurityDescriptorCount:** The number of security descriptors in the *pSecurityDescriptors* parameter, not including the primary security descriptor.
- **pSecurityDescriptors:** A pointer to an array of SR\_SD structures, as defined in section [2.2.3.11.](#page-16-3) The first entry in this array is the primary security descriptor, and it will be used as the security descriptor for the AccessCheck evaluation.
- **pReply:** A pointer to an AUTHZR\_ACCESS\_REPLY structure, as defined in section [2.2.3.1.](#page-12-0) This parameter will contain the body of the access check response.

#### **Return Values:**

If the function succeeds, the function MUST return 0x00000000.

If the function fails, it MUST return a nonzero error code.

When a RAZA server receives this message, the server MUST perform the following:

- Check that the upper 16 bits of the **Flags** parameter are set to zero, and if not, return a nonzero error code.
- If the client connects to the server using ObjectUUID as 5fc860e0-6f6e-4fc2-83cd-46324f25e90b then remove all ACEs of type SYSTEM\_SCOPED\_POLICY\_ID\_ACE [\(\[MS-DTYP\]](%5bMS-DTYP%5d.pdf) section 2.4.4.16) from the pSecurityDescriptors[0] parameter.
- Perform an AccessCheck evaluation using the algorithm specified in [MS-DTYP] section 2.5.3.2, where the preceding parameters are mapped to the parameter names of the algorithm described according to the following table.

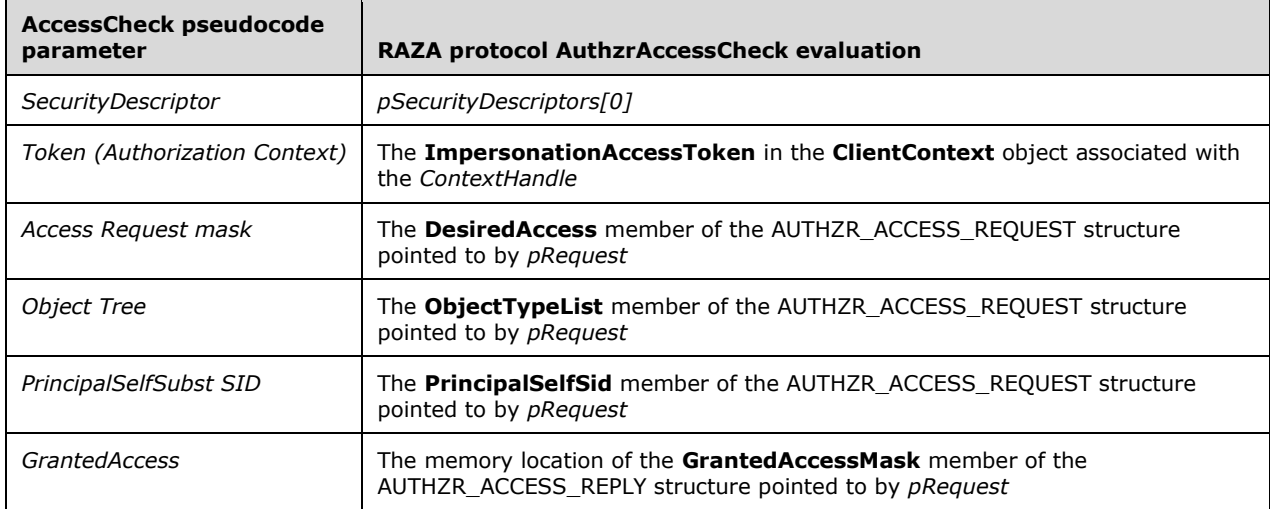

## <span id="page-23-0"></span>**3.1.4.5 AuthzGetInformationFromContext (Opnum 4)**

The AuthzGetInformationFromContext method (opnum 4) returns information about the identified client context.

```
DWORD AuthzGetInformationFromContext(
        [in] AUTHZR HANDLE ContextHandle,
        [in] AUTHZ CONTEXT INFORMATION CLASS InfoClass,
        [out] AUTHZR CONTEXT INFORMATION** ppContextInformation);
```
ContextHandle: An AUTHZR\_HANDLE structure, as defined in section [2.2.1.1.](#page-9-1) Represents the client context to retrieve information from.

- **InfoClass:** An AUTHZ\_CONTEXT\_INFORMATION\_CLASS enumeration, as defined in section [2.2.2.1.](#page-9-3) Possible values for this field are specified in section 2.2.2.1.
- **ppContextInformation:** A two-layer pointer to an AUTHZR\_CONTEXT\_INFORMATION structure, as defined in section [2.2.3.3.](#page-13-0) Used to return the context information.

#### **Return Values:**

If the function succeeds, the function MUST return 0x00000000.

If the function fails, it MUST return a nonzero error code value.

When a RAZA server receives this message, the server MUST perform the following:

- If the *InfoClass* parameter is one of the following values, the RAZA server MUST:
	- 1. Initialize a new AUTHZR\_CONTEXT\_INFORMATION structure.
	- 2. Set the *ppContextInformation* parameter to the memory address of the new structure.
	- 3. Perform the corresponding action using the **ImpersonationAccessToken** in the **ClientContext** object identified in the *ContextHandle* parameter:
		- **AuthzContextInfoUserSid** (1):
			- 1. Set the **ValueType** member in the new AUTHZR\_CONTEXT\_INFORMATION object to 1.
			- 2. Set the **pTokenUser** member of the new AUTHZR\_CONTEXT\_INFORMATION object to the address of the element at the **ImpersonationAccessToken.UserIndex** of the **ImpersonationAccessToken.Sids** array.
		- **AuthzContextInfoGroupsSids** (2):
			- 1. Set the **ValueType** member in the new AUTHZR\_CONTEXT\_INFORMATION object to 2.
			- 2. Set the **pTokenGroups** member of the new AUTHZR\_CONTEXT\_INFORMATION object to the value of the **ImpersonationAccessToken.Sids** member.
		- **AuthzContextInfoRestrictedSids** (3):
			- 1. Set the **ValueType** member in the new AUTHZR\_CONTEXT\_INFORMATION object to 3.
			- 2. Set the **pTokenGroups** member of the new AUTHZR\_CONTEXT\_INFORMATION object to the value of the **ImpersonationAccessToken.RestrictedSids** member.
		- **AuthzContextInfoDeviceSids** (12):
			- 1. Set the **ValueType** member in the new AUTHZR\_CONTEXT\_INFORMATION object to 12.
			- 2. Set the **pTokenGroups** member of the new AUTHZR\_CONTEXT\_INFORMATION object to the value of the **ImpersonationAccessToken.DeviceSids** member.
		- **AuthzContextInfoUserClaims** (13):
- 1. Set the **ValueType** member in the new AUTHZR\_CONTEXT\_INFORMATION object to 13.
- 2. Set the **pTokenClaims** member of the new AUTHZR\_CONTEXT\_INFORMATION object to the value of the **ImpersonationAccessToken.Claims** member.
- **AuthzContextInfoDeviceClaims** (14):
	- 1. Set the **ValueType** member in the new AUTHZR\_CONTEXT\_INFORMATION object to 14.
	- 2. Set the **pTokenClaims** member of the new AUTHZR\_CONTEXT\_INFORMATION object to the value of the **ImpersonationAccessToken.DeviceClaims** member.
- If the *InfoClass* parameter is any other value, the requested information is not supported. The RAZA server MUST set *ppContextInformation* to NULL and return a nonzero error code value.

# <span id="page-25-0"></span>**3.1.4.6 AuthzrModifyClaims (Opnum 5)**

The AuthzrModifyClaims method (opnum 5) modifies information about the identified client context.

DWORD AuthzrModifyClaims(

[in] AUTHZR HANDLE ContextHandle,

[in] AUTHZ CONTEXT INFORMATION CLASS ClaimClass,

- [in] [range(1, 65535)] DWORD OperationCount,
- [in] [size is(OperationCount)] AUTHZ SECURITY ATTRIBUTE OPERATION\* pClaimOperations,
- [in] [unique] AUTHZR SECURITY ATTRIBUTES INFORMATION\* pClaims);
- **ContextHandle:** An AUTHZR\_HANDLE structure, as defined in section [2.2.1.1.](#page-9-1) Represents the client context to modify.
- **ClaimClass:** An AUTHZ\_CONTEXT\_INFORMATION\_CLASS enumeration, as defined in section [2.2.2.1.](#page-9-3) Indicates the claim class.
- **OperationCount:** The number of operations to be performed.
- **pClaimOperations:** A pointer to an array of AUTHZ\_SECURITY\_ATTRIBUTE\_OPERATION enumerations, as defined in section [2.2.2.2.](#page-10-0) Specifies the operations to be performed on each claim.

**pClaims:** A pointer to an array of AUTHZR\_SECURITY\_ATTRIBUTES\_INFORMATION structures, as defined in section [2.2.3.7.](#page-15-1) Contains the claim(s) used to modify the client context.

#### **Return Values:**

If the function succeeds, the function MUST return 0x00000000.

If the function fails, it MUST return a nonzero error code value.

When a RAZA server receives this message, the server MUST perform the following:

If the *InfoClass* parameter is any value other than AuthzContextInfoUserClaims (13) or AuthzContextInfoDeviceClaims (14), the requested modification is not supported. When this happens, the RAZA server MUST set *ppContextInformation* to NULL and return FALSE.

The RAZA server MUST check the first element in the *pClaimOperations* array as indicated by *OperationCount* and perform operations as follows:

- If the value pointed to by the *pClaimOperations* parameter is **AUTHZ\_SECURITY\_ATTRIBUTE\_OPERATION\_NONE,** the RAZA server MUST return 0x00000000.
- If the value pointed to by the *pClaimsOperations* parameter is **AUTHZ\_SECURITY\_ATTRIBUTE\_OPERATION\_REPLACE\_ALL,** the RAZA server MUST perform the following on the **ImpersonationAccessToken** in the **ClientContext** identified by the *ContextHandle*:
	- 1. Map the *InfoClass* parameter value to the corresponding **ImpersonationAccessToken** array according to the following table and replace it with the *pClaims* **Attribute** member array.
	- 2. Return 0x00000000 if the operation was a success; otherwise, return a nonzero error code.
- If the value pointed to by the *pClaimOperations* parameter is any other value of AUTHZ\_SECURITY\_ATTRIBUTE\_OPERATION, perform the steps prescribed after the next paragraph.

The RAZA server MUST perform the following steps on each element in the *pClaimOperations* array as indicated by *OperationCount*:

- 1. If the element is not the first element and the value is **AUTHZ\_SECURITY\_ATTRIBUTE\_OPERATION\_NONE** or **AUTHZ\_SECURITY\_ATTRIBUTE\_OPERATION\_REPLACE\_ALL,** the RAZA server MUST return a nonzero error code. The case in which the first element is one of these values is described above.
- 2. If the element is **AUTHZ\_SECURITY\_ATTRIBUTE\_OPERATION\_ADD,** append the corresponding element in the *pClaims* **Attributes** array to the **ImpersonationAccessToken** array identified according to the following table.
- 3. If the element is **AUTHZ\_SECURITY\_ATTRIBUTE\_OPERATION\_DELETE**, search the **ImpersonationAccessToken** array identified according to the following table for a member whose **Value** member equals the **Value** member of the corresponding element of the **Attributes** array in the *pClaims* parameter. If one is found, delete that element from the identified **ImpersonationAccessToken** array and free any memory associated with that element.
- 4. If the element is **AUTHZ\_SECURITY\_ATTRIBUTE\_OPERATION\_REPLACE,** search the **ImpersonationAccessToken** array identified according to the following table for a member whose **Value** member equals the **Value** member of the corresponding element of the **Attributes** array in the *pClaims* parameter.
	- 1. If the attribute is located, replace the **Values** member of the located attribute with the replacement **Values** member, which is located in the corresponding **Attributes** array element in the **Attributes** member of *pClaims*. If the replacement **Values** member does not exist, the located attribute is deleted.
	- 2. If the attribute is not located, it is added using the replacement **Values** member, which is located in the corresponding **Attributes** array element in the **Attributes** member of *pClaims*. If the replacement **Values** member does not exist, the operation is ignored and no failure is reported.

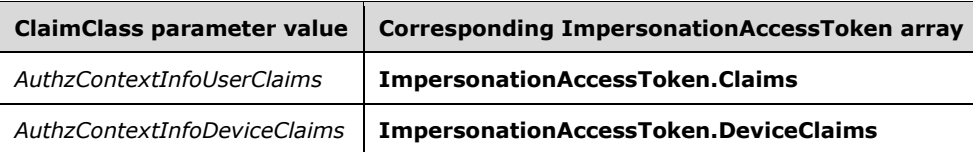

# <span id="page-27-0"></span>**3.1.4.7 AuthzrModifySids (Opnum 6)**

The AuthzrModifySids method (opnum 6) modifies the list of SIDs associated with the identified client context.

```
DWORD AuthzrModifySids(
        [in] AUTHZR HANDLE ContextHandle,
        [in] AUTHZ CONTEXT INFORMATION CLASS SidClass,
        [in] [range(1, 65535)] DWORD OperationCount,
        [in] [size_is(OperationCount)] AUTHZ_SID_OPERATION* pSidOperations,
        [in] [unique] AUTHZR TOKEN GROUPS* pSids);
```
- **ContextHandle:** An AUTHZR\_HANDLE structure, as defined in section [2.2.1.1,](#page-9-1) representing the client context to be modified.
- **SidClass:** An AUTHZ\_CONTEXT\_INFORMATION\_CLASS enumeration value, as defined in section [2.2.2.1,](#page-9-3) indicating the SID class.

**OperationCount:** The number of operations to be performed.

- **pSidOperations:** A pointer to an array of AUTHZ\_SID\_OPERATION enumeration values that specify the group modifications to be made.
- **pSids:** A pointer to an AUTHZR\_TOKEN\_GROUPS structure, as defined in section [2.2.3.9,](#page-16-1) specifying the groups to be modified.

#### **Return Values:**

If the function succeeds, it MUST return 0x00000000.

If the function fails, it MUST return a nonzero error code value.

On receipt of this message, a RAZA server MUST complete the following process:

- 1. If the InfoClass parameter contains any value other than AuthzContextInfoGroupSids (2) or AuthzContextInfoDeviceSids (12), or if the requested modification is not supported, the RAZA server MUST return ERROR\_INVALID\_PARAMETER.
- 2. The RAZA server MUST check the first element in the pSidOperations array as indicated by OperationCount.
- 3. If the value pointed to by the pSidOperations parameter is AUTHZ\_SID\_OPERATION\_NONE, the RAZA server must return 0x000000000.
- 4. If the value pointed to by the pSidOperations parameter is AUTHZ\_SID\_OPERATION\_REPLACE\_ALL, the RAZA server MUST perform the following operations on the ImpersonationAccessToken in the ClientContext identified by the ContextHandle:
	- 1. Map the InfoClass parameter value to the corresponding ImpersonationAccessToken array according to the following table, and replace it with the pSids Groups member array.
	- 2. Return 0x00000000 if the operation is successful; otherwise, return a nonzero error code.
- 5. If the value pointed to by the pSidOperations parameter is any other value of the **AUTHZ\_SID\_OPERATION** enumeration, continue with the following process.

The RAZA server MUST complete the following process for each element in the pSidOperations array as indicated by OperationCount:

- 1. If the element is not the first element and the value is AUTHZ\_SID\_OPERATION\_NONE or AUTHZ\_SID\_OPERATION\_REPLACE\_ALL, the RAZA server MUST return a nonzero error code. The case in which the first element is one of these values is described earlier.
- 2. If the element is **AUTHZ\_SID\_OPERATION\_ADD**, search the **ImpersonationAccessToken** array identified according to the following table for a member whose member equals the member of the corresponding element of the **Groups** array in the *pSids* parameter. If one is found, the RAZA server MUST return ERROR\_GROUP\_EXISTS, otherwise, append the corresponding element in the **Groups** array in the *pSids* parameter to the **ImpersonationAccessToken** array identified according to the following table. If the corresponding element of the **Groups** array in the *pSids* parameter does not exist, then RAZA server MUST fail with ERROR\_INVALID\_PARAMETER.
- 3. If the element is AUTHZ\_SID\_OPERATION\_DELETE, search the **ImpersonationAccessToken** array that is identified according to the following table for a member whose member equals the member of the corresponding element of the Groups array in the pSids parameter. If one is found, delete that element from the identified **ImpersonationAccessToken** array and free any memory that was associated with that element. If the search fails, the RAZA server MUST return ERROR\_NOT\_FOUND. If the corresponding element of the **Groups** array in the *pSids* parameter does not exist, then the RAZA server MUST fail with ERROR\_INVALID\_PARAMETER.
- 4. If the element is AUTHZ SID OPERATION REPLACE, search the ImpersonationAccessToken array identified according to the following table for a member whose member equals the member of the corresponding element of the Groups array in the pSids parameter.
	- 1. If the Sid is located, replace the member of the Sid located in the array with the replacement Sid, which is located in the corresponding Groups array element in the Groups member of the pSids parameter. If the corresponding replacement **Groups** member does not exist, then the RAZA server MUST fail with ERROR\_INVALID\_PARAMETER.
	- 2. If the Sid is not located, it is added using the replacement Sid, which is located in the corresponding Groups array element in the Groups member of the pSids parameter. If the corresponding replacement **Groups** member does not exist, then the RAZA server MUST fail with ERROR\_INVALID\_PARAMETER.

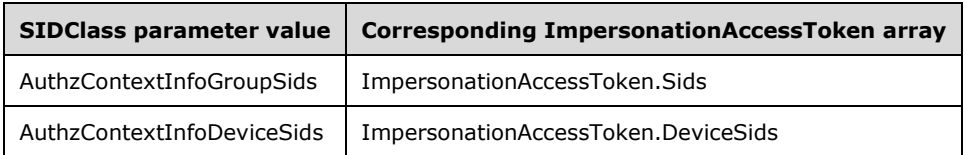

# <span id="page-28-0"></span>**3.1.5 Timer Events**

None.

## <span id="page-28-1"></span>**3.1.6 Other Local Events**

None.

# <span id="page-29-0"></span>**4 Protocol Examples**

The following example shows a sample call sequence from a client to a server for a typical use of the RAZA protocol to query the permissions available to a given user with the SID S-1-5-21-3448151421- 356457007-600757626-4138921 for a resource protected on the server with a security descriptor where built-in administrators and local system have file all access, everyone has read and execute, and the user has read, write, and execute.

Client sends AuthzrInitializeContextFromSid.

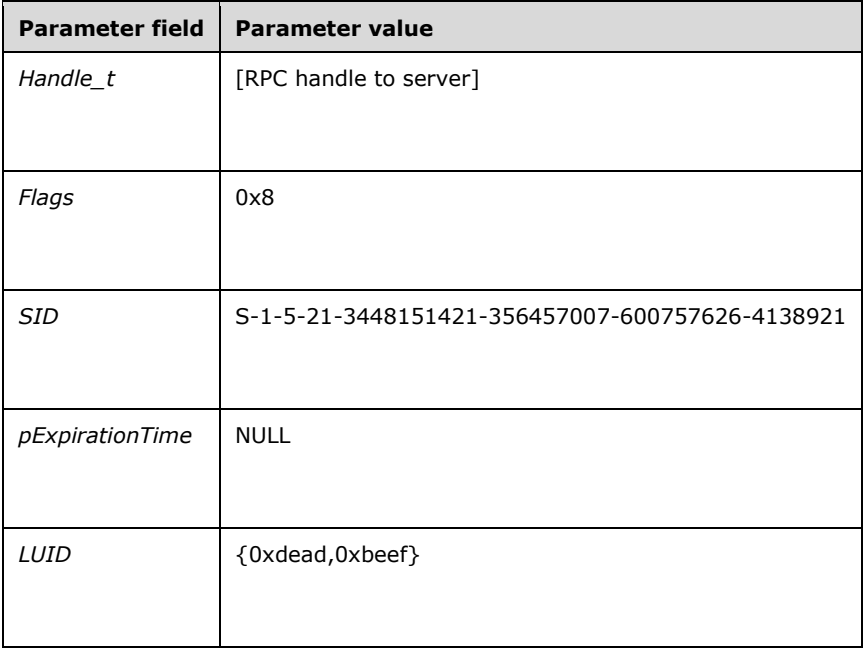

Client receives AuthzrInitializeContextFromSid.

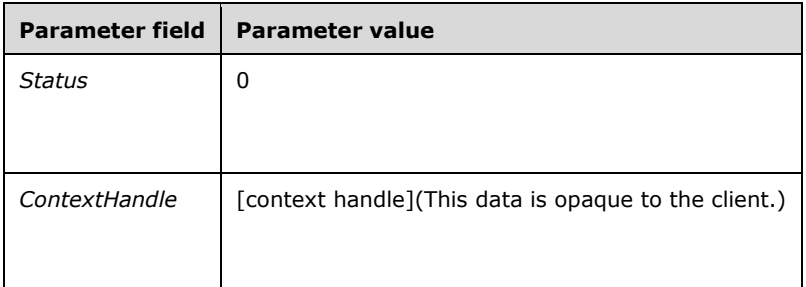

Client sends AuthzrAccessCheck.

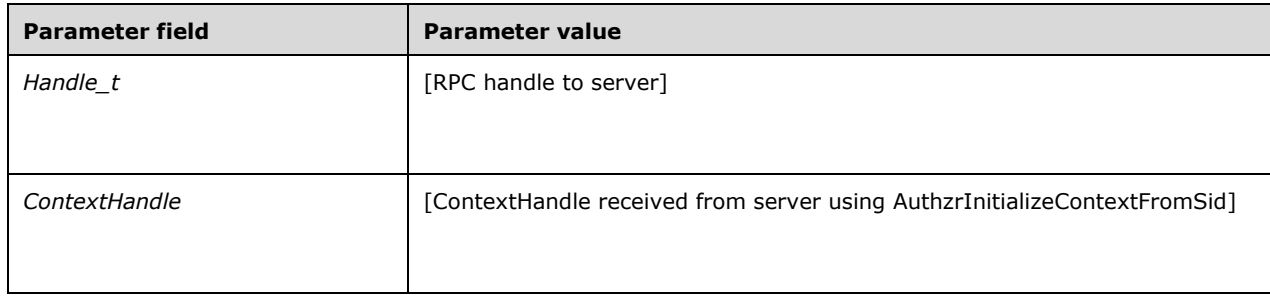

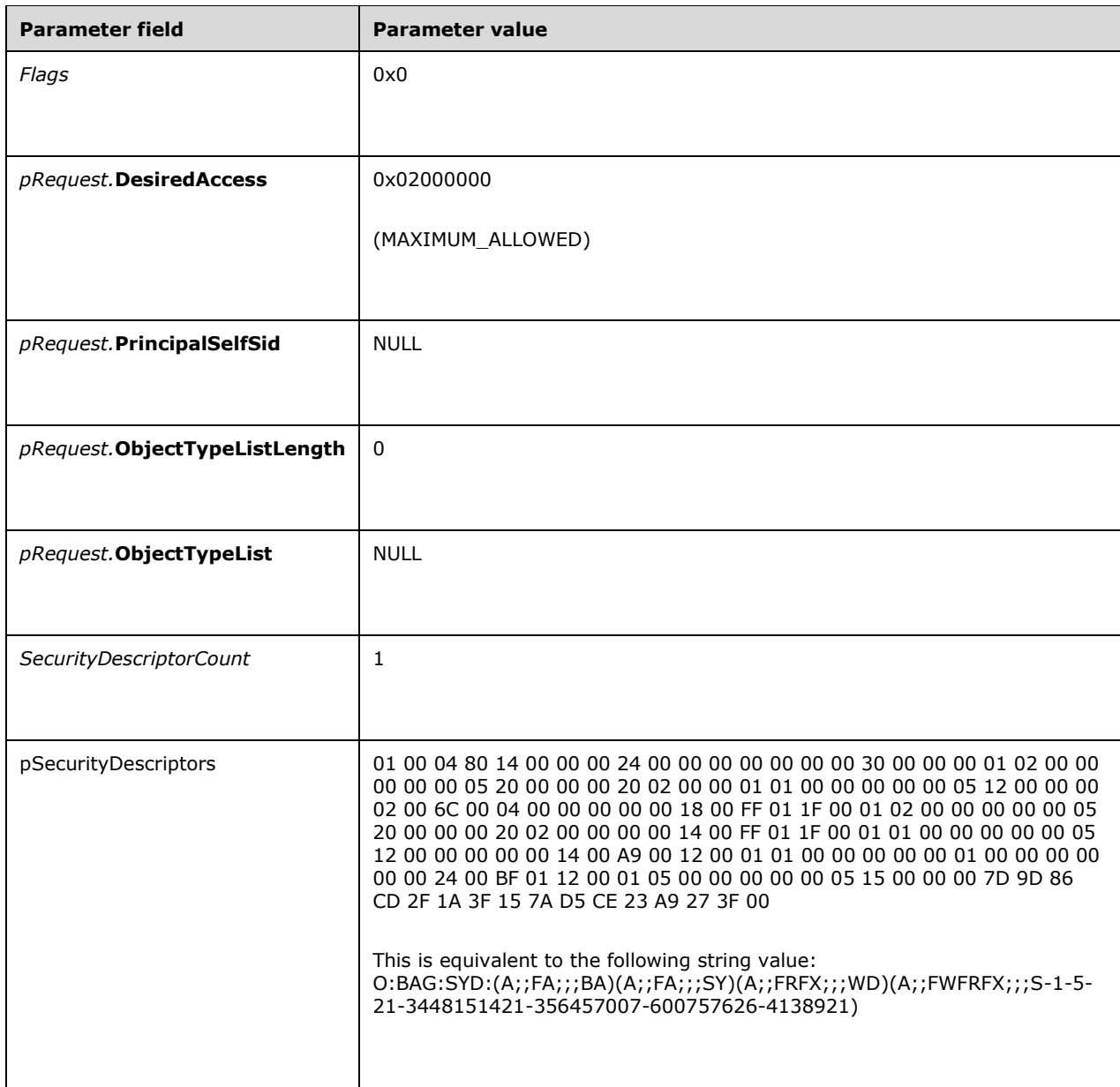

### **-** Client receives AuthzrAccessCheck.

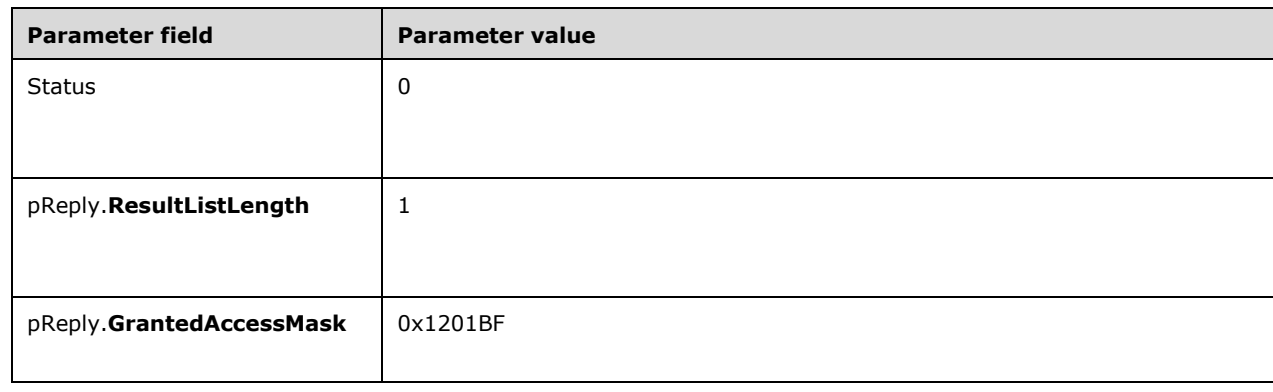

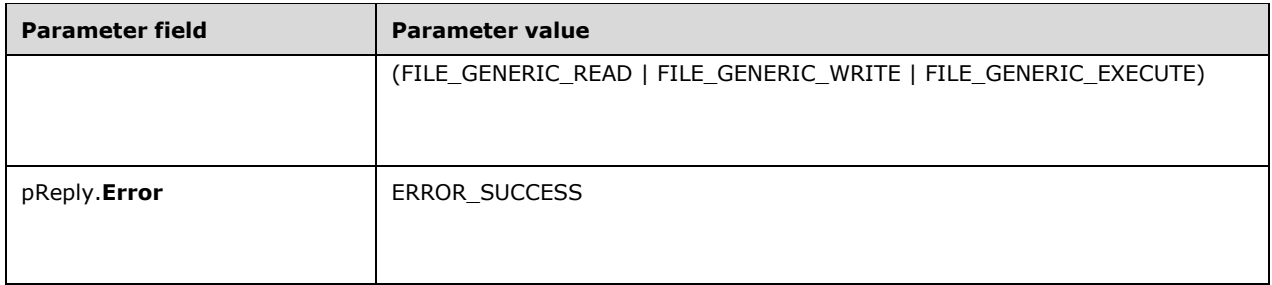

Client sends AuthzrFreeContext.

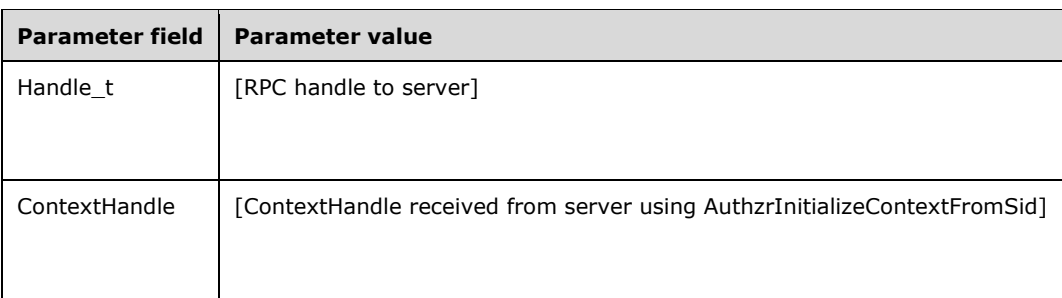

Client receives AuthzrFreeContext.

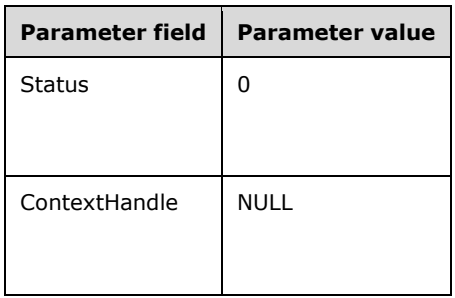

# <span id="page-32-0"></span>**5 Security**

# <span id="page-32-1"></span>**5.1 Security Considerations for Implementers**

<span id="page-32-3"></span>Use of the RAZA protocol requires the client user to have access to read the user and claim information of security principals that the client is preforming authorization queries on. $\leq 2$  Access to the RAZA interface should be limited to a subset of the principals who have access to read account information.

## <span id="page-32-2"></span>**5.2 Index of Security Parameters**

None.

# <span id="page-33-0"></span>**6 Appendix A: Full IDL**

For ease of implementation, the full IDL is provided below, where "ms-dtyp.idl" refers to the IDL found in [\[MS-DTYP\]](%5bMS-DTYP%5d.pdf) Appendix A. The syntax uses the IDL syntax extensions defined in [\[MS-RPCE\]](%5bMS-RPCE%5d.pdf) sections 2.2.4 and 3.1.1.5.1. For example, as noted in [MS-RPCE] section 2.2.4.9, a pointer\_default declaration is not required and pointer\_default(unique) is assumed.

```
import "ms-dtyp.idl";
[uuid(0b1c2170-5732-4e0e-8cd3-d9b16f3b84d7)]
[version(0.0)]
[pointer default(ptr)]
[ms union]
interface authzr {
    typedef [context handle] PVOID AUTHZR HANDLE;
    typedef struct AUTHZR ACCESS REQUEST {
         ACCESS_MASK DesiredAccess;
        RPC SID * PrincipalSelfSid;
         [range(0,256)] DWORD ObjectTypeListLength;
        [size is(ObjectTypeListLength)] OBJECT TYPE LIST * ObjectTypeList;
     } AUTHZR_ACCESS_REQUEST;
     typedef struct _SR_SD {
        [range(20,131228)] DWORD dwLength;
         [size_is(dwLength)] BYTE * pSrSd;
     } SR_SD;
     typedef struct _AUTHZR_ACCESS_REPLY {
        [range(0,256)] DWORD ResultListLength;
        [size is(ResultListLength)] ACCESS MASK * GrantedAccessMask;
        [size_is(ResultListLength)] DWORD * Error;
     } AUTHZR_ACCESS_REPLY;
     typedef enum _AUTHZ_CONTEXT_INFORMATION_CLASS {
        AuthzContextInfoUserSid = 1, AuthzContextInfoGroupsSids = 2,
         AuthzContextInfoRestrictedSids = 3,
         ReservedEnumValue4 = 4,
         ReservedEnumValue5 = 5,
         ReservedEnumValue6 = 6,
         ReservedEnumValue7 = 7,
         ReservedEnumValue8 = 8,
         ReservedEnumValue9 = 9,
         ReservedEnumValue10 = 10,
         ReservedEnumValue11 = 11,
         AuthzContextInfoDeviceSids = 12,
         AuthzContextInfoUserClaims = 13,
         AuthzContextInfoDeviceClaims = 14,
         ReservedEnumValue15 = 15,
         ReservedEnumValue16 = 16
     } AUTHZ_CONTEXT_INFORMATION_CLASS;
     typedef struct _AUTHZR_SID_AND_ATTRIBUTES {
        RPC SID * Sid;
         DWORD Attributes;
     } AUTHZR_SID_AND_ATTRIBUTES;
     typedef struct _AUTHZR_TOKEN_USER {
        AUTHZR SID AND_ATTRIBUTES User;
    } AUTHZR TOKEN USER;
     typedef struct _AUTHZR_TOKEN_GROUPS {
         DWORD GroupCount;
        [size is(GroupCount)] AUTHZR SID AND ATTRIBUTES Groups[];
     } AUTHZR_TOKEN_GROUPS;
     typedef struct _AUTHZR_SECURITY_ATTRIBUTE_STRING_VALUE {
```

```
 [range(2,32768)] ULONG Length;
        [string] [size_is(Length)] WCHAR * Value;
     } AUTHZR_SECURITY_ATTRIBUTE_STRING_VALUE;
   typedef struct AUTHZR SECURITY ATTRIBUTE V1 VALUE {
        USHORT ValueType;
         [switch_is(ValueType)] union AUTHZR_SECURITY_ATTRIBUTE_UNION {
             [case(0x1)]
                LONG64 Int64;
             [case(0x2, 0x6)]
                ULONG64 Uint64;
             [case(0x3)]
               AUTHZR SECURITY ATTRIBUTE STRING VALUE String;
         } AttributeUnion;
     } AUTHZR_SECURITY_ATTRIBUTE_V1_VALUE;
    typedef struct AUTHZR SECURITY ATTRIBUTE V1 {
       [range(2,256)] ULONG Length;
        [string] [size is(Length)] WCHAR * Value;
        USHORT ValueType;
        USHORT Reserved;
        ULONG Flags;
        [range(0,1024)] ULONG ValueCount;
        [size_is(ValueCount)] AUTHZR_SECURITY_ATTRIBUTE_V1_VALUE * Values;
     } AUTHZR_SECURITY_ATTRIBUTE_V1;
    typedef struct _AUTHZR_SECURITY_ATTRIBUTES_INFORMATION {
        USHORT Version;
        USHORT Reserved;
        [range(0,1024)] ULONG AttributeCount;
        [size_is(AttributeCount)] AUTHZR SECURITY ATTRIBUTE V1 * Attributes;
     } AUTHZR_SECURITY_ATTRIBUTES_INFORMATION;
    typedef struct _AUTHZR_CONTEXT_INFORMATION {
        USHORT ValueType;
         [switch_is(ValueType)] union AUTHZR_CONTEXT_INFORMATION_UNION {
             [case(0x1)]
               AUTHZR TOKEN USER * pTokenUser;
            [case(0x2, 0x3, 0xC)]AUTHZR TOKEN GROUPS * pTokenGroups;
            [case(0xD, 0xE)]AUTHZR SECURITY ATTRIBUTES INFORMATION * pTokenClaims;
         } ContextInfoUnion;
     } AUTHZR_CONTEXT_INFORMATION;
   typedef enum AUTHZ SECURITY ATTRIBUTE OPERATION {
       AUTHZ SECURITY ATTRIBUTE OPERATION NONE = 0,AUTHZSECURITY ATTRIBUTE OPERATION REPLACE ALL = 1,
       AUTHZ SECURITY ATTRIBUTE OPERATION ADD = 2,
       AUTHZ SECURITY ATTRIBUTE OPERATION DELETE = 3,
       AUTHZ SECURITY ATTRIBUTE OPERATION REPLACE = 4
     } AUTHZ_SECURITY_ATTRIBUTE_OPERATION;
     typedef enum _AUTHZ_SID_OPERATION {
       AUTHZ SID OPERATION NONE = 0,AUTHZ SID OPERATION_REPLACE_ALL = 1,
       AUTHZ SID OPERATION ADD = 2,AUTHZ SID OPERATION DELETE = 3,
AUTHZ SID OPERATION REPLACE = 4
     } AUTHZ_SID_OPERATION;
    DWORD AuthzrFreeContext(
        [in, out] AUTHZR HANDLE * ContextHandle);
    DWORD AuthzrInitializeContextFromSid(
        [in] handle t Binding,
         [in] DWORD Flags,
        [in] RPC SID * Sid,
        [in] [unique] LARGE INTEGER * pExpirationTime,
        [in] LUID Identifier,
```
*[MS-RAA] - v20150630 Remote Authorization API Protocol Copyright © 2015 Microsoft Corporation Release: June 30, 2015*

```
[out] AUTHZR HANDLE * ContextHandle);
 DWORD AuthzrInitializeCompoundContext(
    [in] AUTHZR HANDLE UserContextHandle,
    [in] AUTHZR HANDLE DeviceContextHandle,
    [out] AUTHZR HANDLE * CompoundContextHandle);
 DWORD AuthzrAccessCheck(
    [in] AUTHZR HANDLE ContextHandle,
     [in] DWORD Flags,
    [in] AUTHZR_ACCESS_REQUEST * pRequest,
    [in] [range(1,16)] DWORD SecurityDescriptorCount,
    [in] [size is(SecurityDescriptorCount)] SR SD * pSecurityDescriptors,
    [in, out] AUTHZR ACCESS REPLY * pReply);
 DWORD AuthzGetInformationFromContext(
    [in] AUTHZR HANDLE ContextHandle,
    [in] AUTHZ CONTEXT INFORMATION CLASS InfoClass,
    [out] AUTHZR CONTEXT INFORMATION ** ppContextInformation);
 DWORD AuthzrModifyClaims(
    [in] AUTHZR HANDLE ContextHandle,
    [in] AUTHZ CONTEXT INFORMATION CLASS ClaimClass,
    [in] [range(1,65535)] DWORD OperationCount,
    [in] [size is(OperationCount)] AUTHZ SECURITY ATTRIBUTE OPERATION * pClaimOperations,
    [in] [unique] AUTHZR SECURITY ATTRIBUTES INFORMATION * pClaims);
 DWORD AuthzrModifySids(
    [in] AUTHZR HANDLE ContextHandle,
    [in] AUTHZ CONTEXT INFORMATION CLASS SidClass,
```
- [in] [range(1,65535)] DWORD OperationCount,
- [in] [size is(OperationCount)] AUTHZ SID OPERATION \* pSidOperations,
- [in] [unique] AUTHZR TOKEN GROUPS \* pSids);

};

# <span id="page-36-0"></span>**7 Appendix B: Product Behavior**

The information in this specification is applicable to the following Microsoft products or supplemental software. References to product versions include released service packs.

Note: Some of the information in this section is subject to change because it applies to an unreleased, preliminary version of the Windows Server operating system, and thus may differ from the final version of the server software when released. All behavior notes that pertain to the unreleased, preliminary version of the Windows Server operating system contain specific references to Windows Server 2016 Technical Preview as an aid to the reader.

- Windows 8 operating system
- Windows Server 2012 operating system
- Windows 8.1 operating system
- Windows Server 2012 R2 operating system
- Windows 10 operating system
- Windows Server 2016 Technical Preview operating system

Exceptions, if any, are noted below. If a service pack or Quick Fix Engineering (QFE) number appears with the product version, behavior changed in that service pack or QFE. The new behavior also applies to subsequent service packs of the product unless otherwise specified. If a product edition appears with the product version, behavior is different in that product edition.

Unless otherwise specified, any statement of optional behavior in this specification that is prescribed using the terms SHOULD or SHOULD NOT implies product behavior in accordance with the SHOULD or SHOULD NOT prescription. Unless otherwise specified, the term MAY implies that the product does not follow the prescription.

<span id="page-36-1"></span> $\leq$  1> Section 1.3: The RAZA client role is implemented on all Windows 8, Windows 8.1, and Windows 10 operating system-based products configured to run in a Windows domain environment. The RAZA server role is implemented on Windows Server 2012, Windows Server 2012 R2, and Windows Server 2016 Technical Preview and is operating when the Windows Server 2012, Windows Server 2012 R2, or Windows Server 2016 Technical Preview server is configured to run in a Windows domain environment.

<span id="page-36-2"></span>[<2> Section 5.1:](#page-32-3) In Windows, this access is controlled by membership in the Windows Authorization Access Group.

# <span id="page-37-0"></span>**8 Change Tracking**

This section identifies changes that were made to this document since the last release. Changes are classified as New, Major, Minor, Editorial, or No change.

The revision class **New** means that a new document is being released.

The revision class **Major** means that the technical content in the document was significantly revised. Major changes affect protocol interoperability or implementation. Examples of major changes are:

- A document revision that incorporates changes to interoperability requirements or functionality.
- The removal of a document from the documentation set.

The revision class **Minor** means that the meaning of the technical content was clarified. Minor changes do not affect protocol interoperability or implementation. Examples of minor changes are updates to clarify ambiguity at the sentence, paragraph, or table level.

The revision class **Editorial** means that the formatting in the technical content was changed. Editorial changes apply to grammatical, formatting, and style issues.

The revision class **No change** means that no new technical changes were introduced. Minor editorial and formatting changes may have been made, but the technical content of the document is identical to the last released version.

Major and minor changes can be described further using the following change types:

- New content added.
- Content updated.
- Content removed.
- New product behavior note added.
- Product behavior note updated.
- Product behavior note removed.
- New protocol syntax added.
- Protocol syntax updated.
- Protocol syntax removed.
- New content added due to protocol revision.
- Content updated due to protocol revision.
- Content removed due to protocol revision.
- New protocol syntax added due to protocol revision.
- Protocol syntax updated due to protocol revision.
- Protocol syntax removed due to protocol revision.
- Obsolete document removed.

Editorial changes are always classified with the change type **Editorially updated**.

Some important terms used in the change type descriptions are defined as follows:

- **Protocol syntax** refers to data elements (such as packets, structures, enumerations, and methods) as well as interfaces.
- **Protocol revision** refers to changes made to a protocol that affect the bits that are sent over the wire.

The changes made to this document are listed in the following table. For more information, please contact [dochelp@microsoft.com.](mailto:dochelp@microsoft.com)

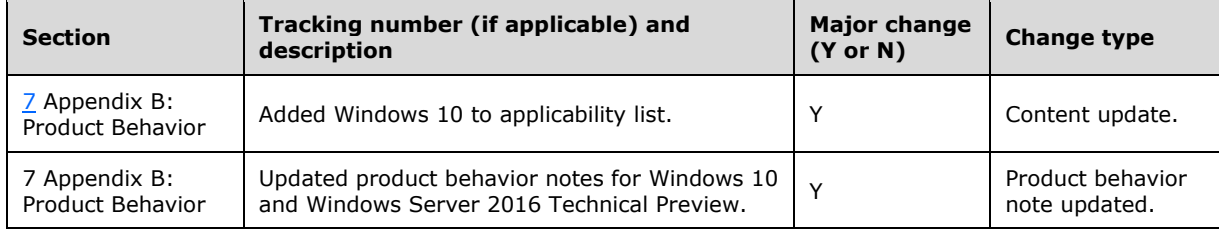

# <span id="page-39-0"></span>**9 Index**

#### **A**

Abstract data model [server](#page-18-2)<sub>19</sub> [authzr](#page-18-2) 19 [Applicability](#page-7-2) 8 [AUTHZ\\_CONTEXT\\_INFORMATION\\_CLASSenumeratio](#page-9-3) [n](#page-9-3) 10 [AUTHZ\\_SECURITY\\_ATTRIBUTE\\_OPERATIONenumerat](#page-10-0) [ion](#page-10-0) 11 **AUTHZ SID OPERATIONenumeration 12** [AuthzGetInformationFromContext \(Opnum 4\)](#page-23-0)  [method](#page-23-0) 24 [AUTHZR\\_ACCESS\\_REPLYstructure](#page-12-0) 13 [AUTHZR\\_ACCESS\\_REQUESTstructure](#page-12-1) 13 **[AUTHZR\\_CONTEXT\\_INFORMATIONstructure](#page-13-0) 14** [AUTHZR\\_SECURITY\\_ATTRIBUTE\\_STRING\\_VALUEstru](#page-14-0) [cture](#page-14-0) 15 [AUTHZR\\_SECURITY\\_ATTRIBUTE\\_V1\\_VALUEstructure](#page-15-0) 16 [AUTHZR\\_SECURITY\\_ATTRIBUTE\\_V1structure](#page-14-1) 15 [AUTHZR\\_SECURITY\\_ATTRIBUTES\\_INFORMATIONstru](#page-15-1) [cture](#page-15-1) 16 [AUTHZR\\_SID\\_AND\\_ATTRIBUTESstructure](#page-16-0) 17 **[AUTHZR\\_TOKEN\\_GROUPSstructure](#page-16-1) 17 [AUTHZR\\_TOKEN\\_USERstructure](#page-16-2) 17** [AuthzrAccessCheck \(Opnum 3\) method](#page-22-0) 23 [AuthzrFreeContext \(Opnum 0\) method](#page-19-1) 20 [AuthzrInitializeCompoundContext \(Opnum 2\) method](#page-21-0) 22 [AuthzrInitializeContextFromSid \(Opnum 1\) method](#page-19-2)  $20$ [AuthzrModifyClaims \(Opnum 5\) method](#page-25-0) 26 [AuthzrModifySids \(Opnum 6\) method](#page-27-0) 28

### **C**

[Capability negotiation](#page-7-3) 8 [Change tracking](#page-37-0) 38 [Common data types](#page-8-2) 9 [enumerations](#page-9-2) 10 [structures](#page-11-1) 12

#### **D**

Data model - abstract [server](#page-18-2) 19 [authzr](#page-18-2) 19 Data types [common -](#page-8-2) overview 9

#### **E**

Enumerations

[AUTHZ\\_CONTEXT\\_INFORMATION\\_CLASS](#page-9-3) 10 [AUTHZ\\_SECURITY\\_ATTRIBUTE\\_OPERATION](#page-10-0) 11 [AUTHZ\\_SID\\_OPERATION](#page-11-0) 12 [overview](#page-9-2) 10 Events local server [authzr](#page-28-1) 29 [local -](#page-28-1) server 29 timer server [authzr](#page-28-0) 29 [timer -](#page-28-0) server 29 Examples [overview](#page-29-0) 30

#### **F**

Fields - [vendor extensible](#page-7-4) 8 [Full IDL](#page-33-0) 34

#### **G**

[Glossary](#page-4-1) 5

#### **I**

[IDL](#page-33-0) 34 Implementer - [security considerations](#page-32-1) 33 [Index of security parameters](#page-32-2) 33 [Informative references](#page-6-0) 7 **Initialization** [server](#page-18-4)<sub>19</sub> [authzr](#page-18-4) 19 [Introduction](#page-4-0) 5

#### **L**

Local events [server](#page-28-1) 29 [authzr](#page-28-1) 29

#### **M**

Message processing [server](#page-19-0) 20 [authzr](#page-19-0) 20 Messages [common data types](#page-8-2) 9 [transport](#page-8-1) 9 Methods [AuthzGetInformationFromContext \(Opnum 4\)](#page-23-0) 24  [AuthzrAccessCheck \(Opnum 3\)](#page-22-0) 23 [AuthzrFreeContext \(Opnum 0\)](#page-19-1) 20 [AuthzrInitializeCompoundContext \(Opnum 2\)](#page-21-0) 22 [AuthzrInitializeContextFromSid \(Opnum 1\)](#page-19-2) 20 [AuthzrModifyClaims \(Opnum 5\)](#page-25-0) 26 [AuthzrModifySids \(Opnum 6\)](#page-27-0) 28

#### **N**

[Normative references](#page-5-1) 6

#### **O**

[Overview \(synopsis\)](#page-6-1) 7

### **P**

Parameters - [security index](#page-32-2) 33 [Preconditions](#page-7-1) 8 [Prerequisites](#page-7-1) 8 [Product behavior](#page-36-0) 37 Protocol Details [overview](#page-18-0) 19

#### **R**

[References](#page-5-0) 6 [informative](#page-6-0) 7 [normative](#page-5-1) 6 [Relationship to other protocols](#page-7-0) 8

### **S**

Security [implementer considerations](#page-32-1) 33 [parameter index](#page-32-2) 33 Sequencing rules [authzr](#page-19-0) 20 [server](#page-19-0) 20 Server [abstract data model](#page-18-2) 19 [AuthzGetInformationFromContext \(Opnum 4\)](#page-23-0)  [method](#page-23-0) 24 authzr [abstract data model](#page-18-2) 19 [AuthzGetInformationFromContext \(Opnum 4\)](#page-23-0)  [method](#page-23-0) 24 [AuthzrAccessCheck \(Opnum 3\) method](#page-22-0) 23 [AuthzrFreeContext \(Opnum 0\) method](#page-19-1) 20 [AuthzrInitializeCompoundContext \(Opnum 2\)](#page-21-0)  [method](#page-21-0) 22 [AuthzrInitializeContextFromSid \(Opnum 1\)](#page-19-2)  [method](#page-19-2) 20 [AuthzrModifyClaims \(Opnum 5\) method](#page-25-0) 26 [AuthzrModifySids \(Opnum 6\) method](#page-27-0) 28

 [initialization](#page-18-4) 19 [local events](#page-28-1) 29 [message processing](#page-19-0) 20 [sequencing rules](#page-19-0) 20 [timer events](#page-28-0) 29 [timers](#page-18-3) 19 [AuthzrAccessCheck \(Opnum 3\) method](#page-22-0) 23 [AuthzrFreeContext \(Opnum 0\) method](#page-19-1) 20 [AuthzrInitializeCompoundContext \(Opnum 2\)](#page-21-0)  [method](#page-21-0) 22 [AuthzrInitializeContextFromSid \(Opnum 1\) method](#page-19-2)  $20$  [AuthzrModifyClaims \(Opnum 5\) method](#page-25-0) 26 [AuthzrModifySids \(Opnum 6\) method](#page-27-0) 28 [initialization](#page-18-4) 19 [local events](#page-28-1) 29 [message processing](#page-19-0) 20 [sequencing rules](#page-19-0) 20 [timer events](#page-28-0) 29 [timers](#page-18-3) 19 [SR\\_SDstructure](#page-16-3) 17 [Standards assignments](#page-7-5) 8 **Structures**  [AUTHZR\\_ACCESS\\_REPLY](#page-12-0) 13 **AUTHZR ACCESS REQUEST 13 [AUTHZR\\_CONTEXT\\_INFORMATION](#page-13-0) 14** [AUTHZR\\_SECURITY\\_ATTRIBUTE\\_STRING\\_VALUE](#page-14-0) 15 [AUTHZR\\_SECURITY\\_ATTRIBUTE\\_V1](#page-14-1) 15 [AUTHZR\\_SECURITY\\_ATTRIBUTE\\_V1\\_VALUE](#page-15-0) 16 [AUTHZR\\_SECURITY\\_ATTRIBUTES\\_INFORMATION](#page-15-1) 16 **[AUTHZR\\_SID\\_AND\\_ATTRIBUTES](#page-16-0) 17 AUTHZR TOKEN GROUPS 17 AUTHZR TOKEN USER 17**  [overview](#page-11-1) 12 [SR\\_SD](#page-16-3) 17

#### **T**

Timer events [server](#page-28-0)<sub>29</sub> [authzr](#page-28-0) 29 Timers [server](#page-18-3)<sub>19</sub> [authzr](#page-18-3) 19 [Tracking changes](#page-37-0) 38 [Transport](#page-8-1) 9

#### **V**

[Vendor extensible fields](#page-7-4) 8 [Versioning](#page-7-3) 8

*[MS-RAA] - v20150630 Remote Authorization API Protocol Copyright © 2015 Microsoft Corporation Release: June 30, 2015*